This file is licensed under the Creative Commons Attribution-NonCommercial 3.0 [\(CC BY-NC 3.0\)](http://creativecommons.org/licenses/by-nc/3.0/)

#Lectures4Future

# **Information Service Engineering**

 $\sum_{i=1}^N \sum_{i=1}^N \sum_{i$ 

**Lecture 8: Knowledge Graphs - 3**

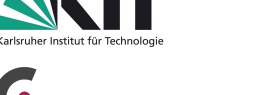

**FIZ** Karlsruhe

Leibniz Institute for Information Infrastructure

Prof. Dr. Harald Sack FIZ Karlsruhe - Leibniz Institute for Information Infrastructure AIFB - Karlsruhe Institute of Technology **Summer Semester 2021**

### **Information Service Engineering Last Lecture: Knowledge Graphs - 2**

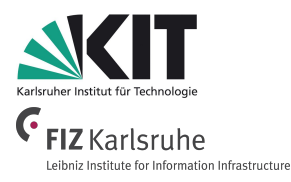

- 3.1 Knowledge Representations and Ontologies
- 3.2 Semantic Web and the Web of Data
- 3.3 Linked Data Principles
- 3.4 How to identify Things URIs
- **3.5 Resource Description Framework (RDF) as simple Data Model**
- **3.6 Creating new Models with RDFS**
- **3.7 Knowledge Graphs**
- 3.8 Querying Knowledge Graphs with SPARQL
- 3.9 More Expressivity with Web Ontology Language (OWL)
- 3.10 Knowledge Graph Programming

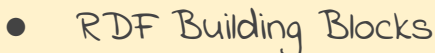

- RDF Blank Nodes
- RDF Schema
- RDF(S) Inference
- Knowledge Graphs
- The web of Data

### **Information Service Engineering Lecture 8: Knowledge Graphs - 3**

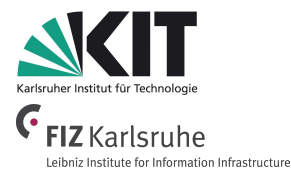

- 3.1 Knowledge Representations and Ontologies
- 3.2 Semantic Web and the Web of Data
- 3.3 Linked Data Principles
- 3.4 How to identify Things URIs
- 3.5 Resource Description Framework (RDF) as simple Data Model
- 3.6 Creating new Model
- **3.7 Knowledge Graphs**

# **Excursion: DBpedia Knowledge Graph**

- 3.8 Querying Knowledge Graphs with SPARQL
- 3.9 More Expressivity with Web Ontology Language (OWL)
- 3.10 Knowledge Graph Programming

#### **DBpedia and the Web of Data**

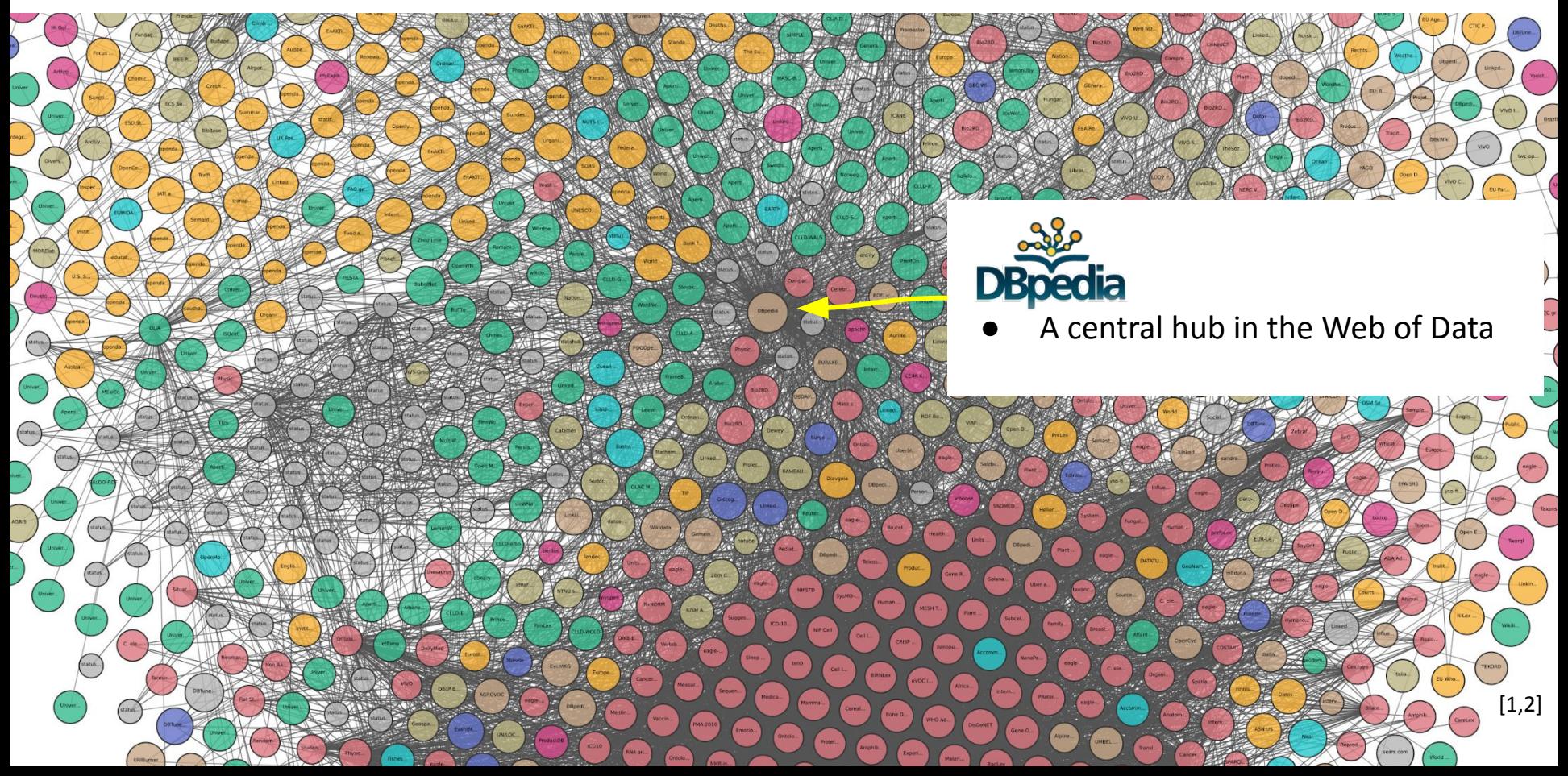

#### **Wikidata and the Web of Data**

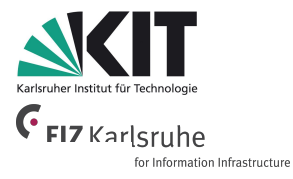

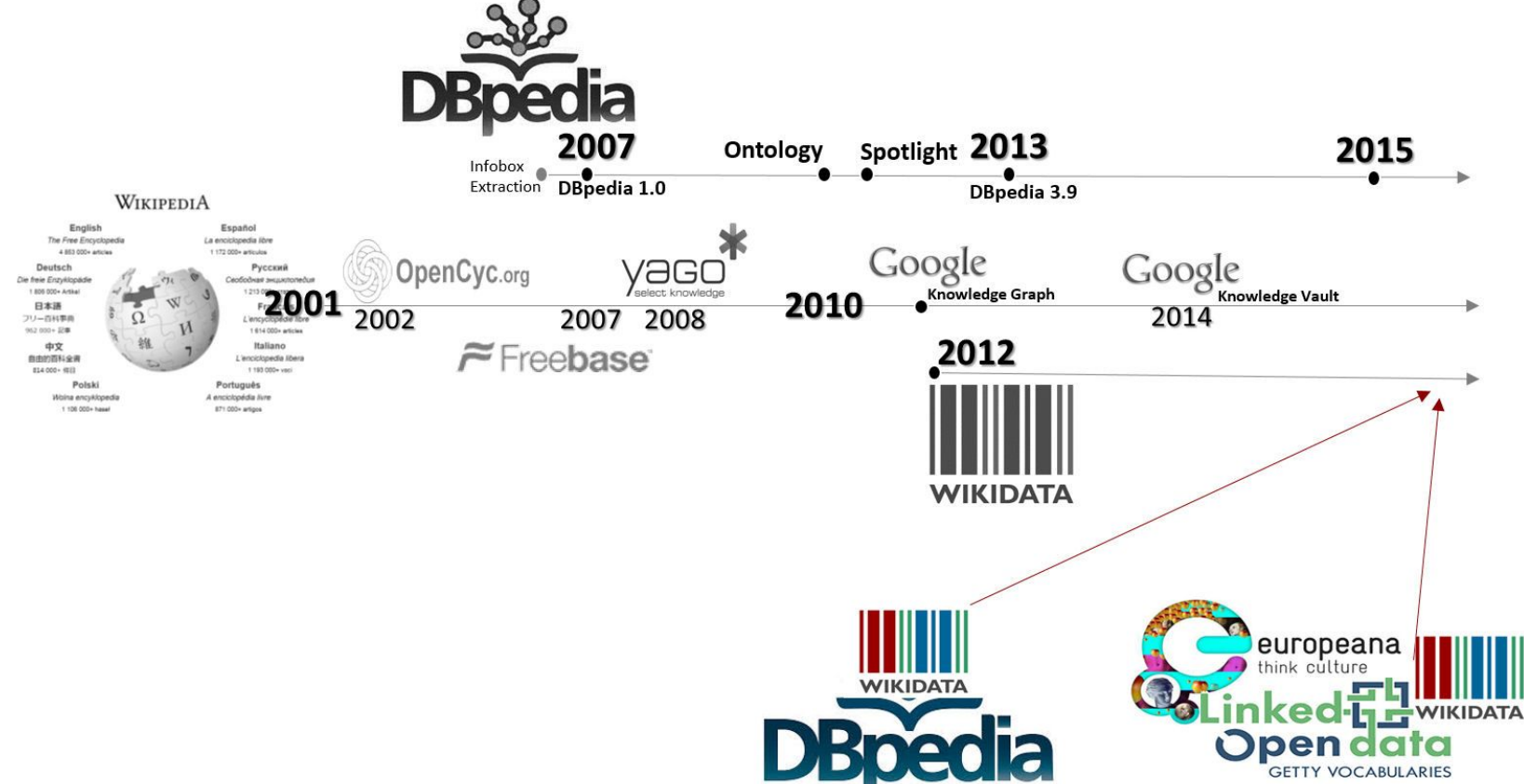

# **DBpedia**

**English version of the DBpedia Knowledge Graph** (as by January 2020)

- describes 6.6 million things,
- of which 5.5 million are classified in a consistent [ontology](http://mappings.dbpedia.org/server/ontology/classes/)
- including 1.5 million persons,
- 840,000 places (including 513,000 populated places),
- 496,000 creative works
	- including 139,000 music albums,
	- 111,000 films and
	- $\circ$  21,000 video games,
- 286,000 organizations
	- including 70,000 companies and 55,000 educational institutions,
- 306,000 species and
- 6,000 diseases.
- 125 localized DBpedia versions with overall 38.3 million things.

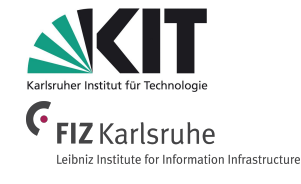

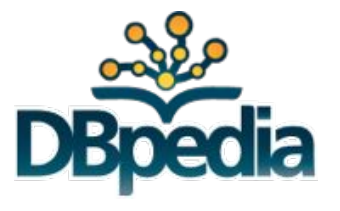

<https://wiki.dbpedia.org/develop/datasets>

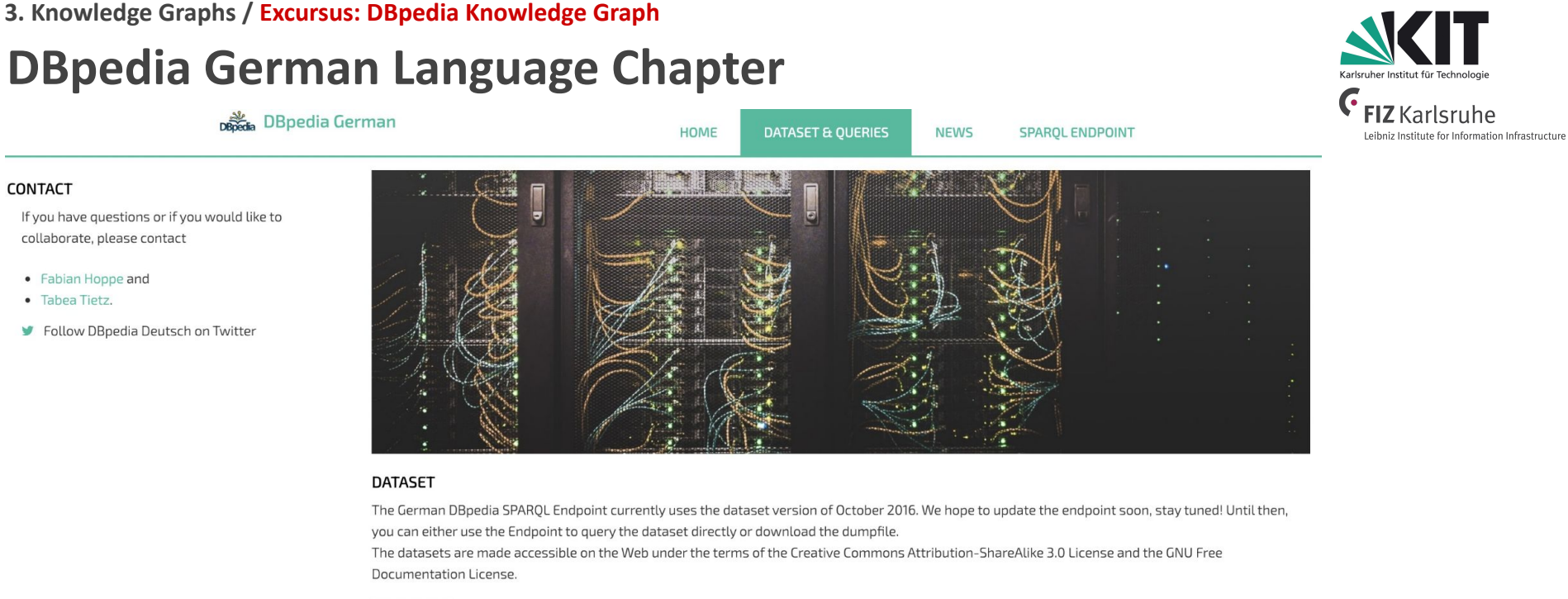

#### Download

#### **Statistics**

The dataset currently contains:

- · 104.989.619 triples
- 1.374.894 entities
- · 627.264 persons
- 62.054 organizations
- 406.943 locations

<http://de.dbpedia.org/>

### **From Wikipedia to DBpedia**

#### [http://en.wikipedia.org/wiki/Carbon\\_dioxide](http://en.wikipedia.org/wiki/Carbon_dioxide)

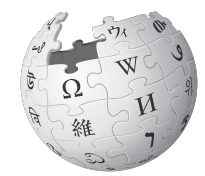

WIKIPEDIA The Free Encyclopedia

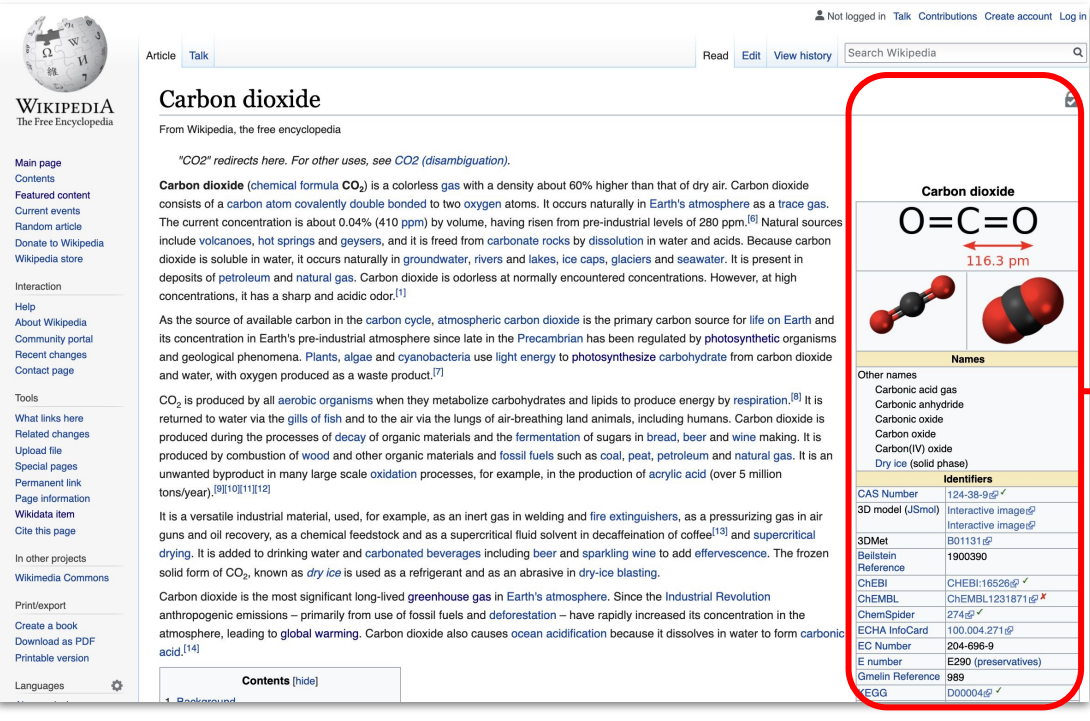

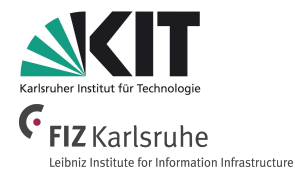

**DBpedia** 

#### [http://dbpedia.org/resource/Carbon\\_dioxide](http://dbpedia.org/resource/Carbon_dioxide)

### **From Wikipedia to DBpedia**

#### [http://dbpedia.org/resource/Carbon\\_dioxide](http://dbpedia.org/resource/Carbon_dioxide)

**DBpedia The Browse using v Formats v** 

**【** Faceted Browser Sparal Endpoint

#### **About: Carbon dioxide**

An Entity of Type ; chemical compound, from Named Graph ; http://dbpedia.org, within Data Space ; dbpedia.org

Carbon dioxide (chemical formula CO2) is a colorless and odorless gas vital to life on Earth. This naturally occurring chemical compound is composed of a carbon atom covalently double bonded to two oxygen atoms. Carbon dioxide exists in Earth's atmosphere as a trace gas at a concentration of about 0.04 percent (400 ppm) by volume. Natural sources include volcanoes, hot springs and geysers, and it is freed from carbonate rocks by dissolution in water and acids. Because carbon dioxide is soluble in water, it occurs naturally in groundwater, rivers and lakes, in ice caps and glaciers and also in seawater. It is present in deposits of petroleum and natural gas.

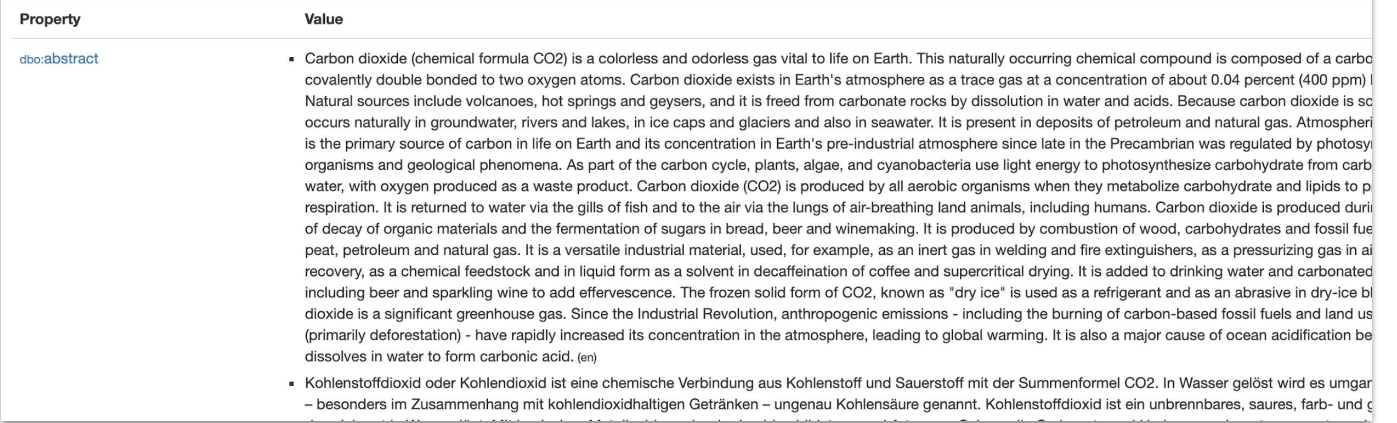

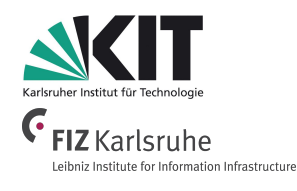

#### **DBpedia Naming Conventions**

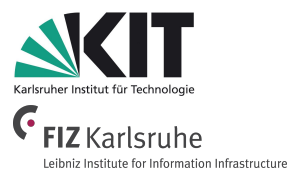

[https://en.wikipedia.org/wiki/](https://en.wikipedia.org/wiki/Carbon_dioxide)**Carbon\_dioxide**

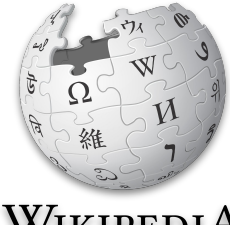

WIKIPEDIA The Free Encyclopedia

[http://dbpedia.org/](http://dbpedia.org/resource/Carbon_dioxide)resource/Carbon\_dioxide Entity Identifier [http://dbpedia.org/](http://dbpedia.org/page/Carbon_dioxide)**page**/Carbon\_dioxide HTML version [http://dbpedia.org/](http://dbpedia.org/data/Carbon_dioxide)data/Carbon\_dioxide RDF/XML version

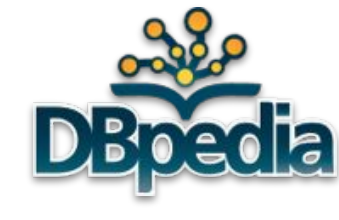

#### **Wikipedia Infoboxes**

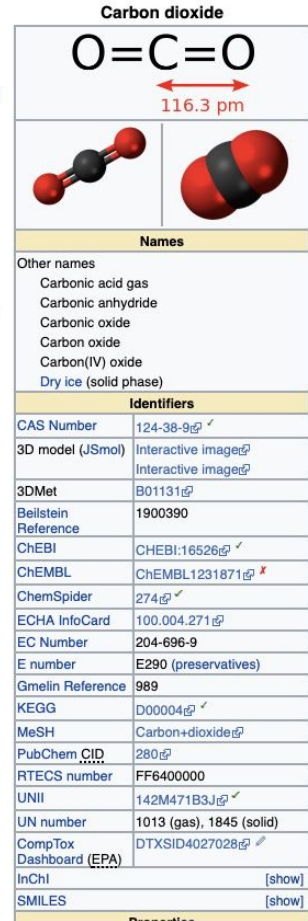

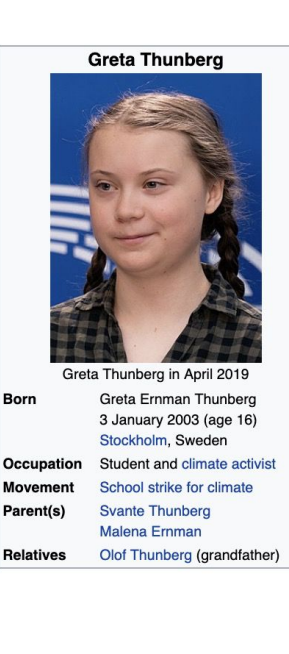

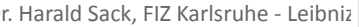

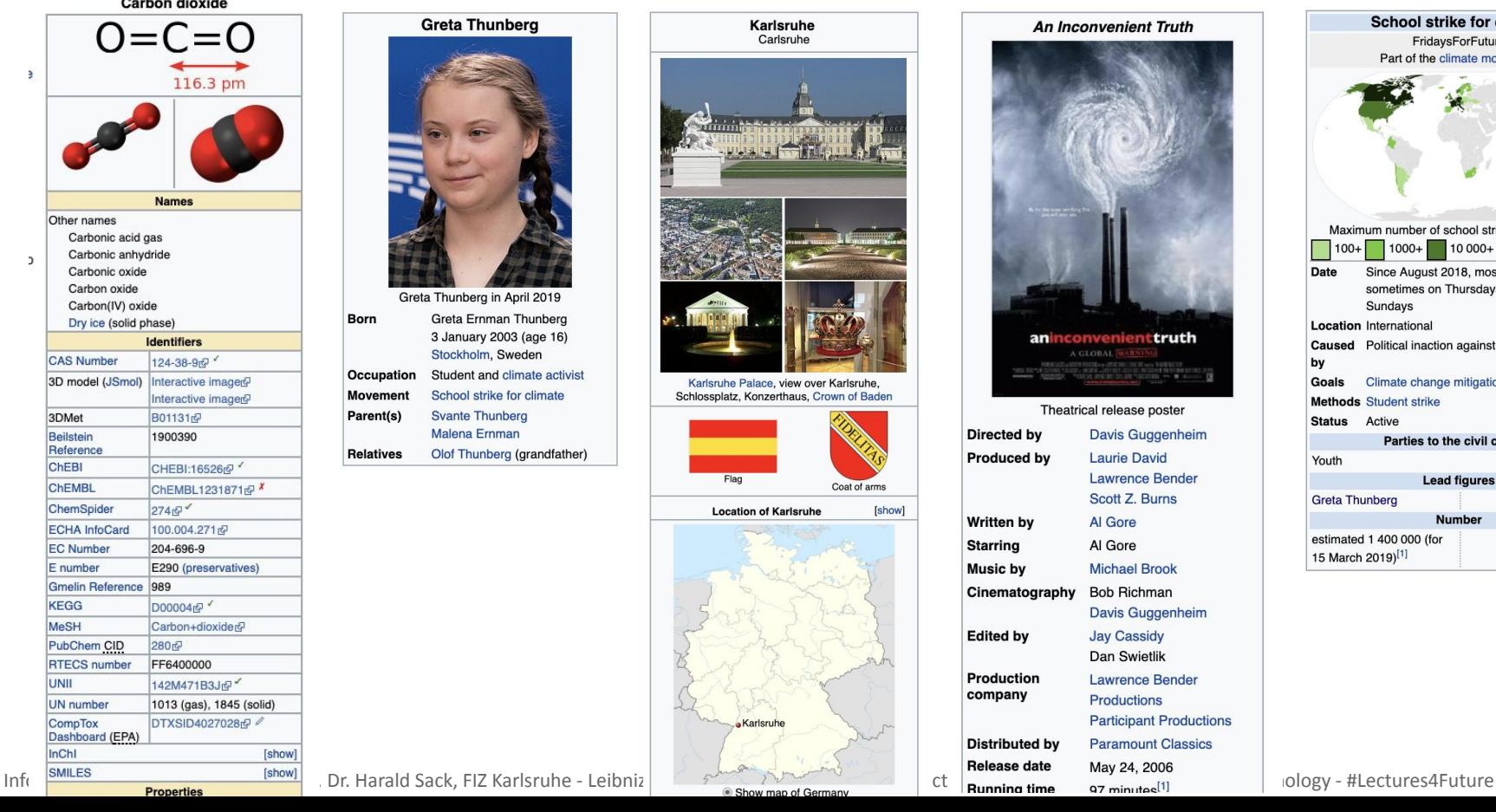

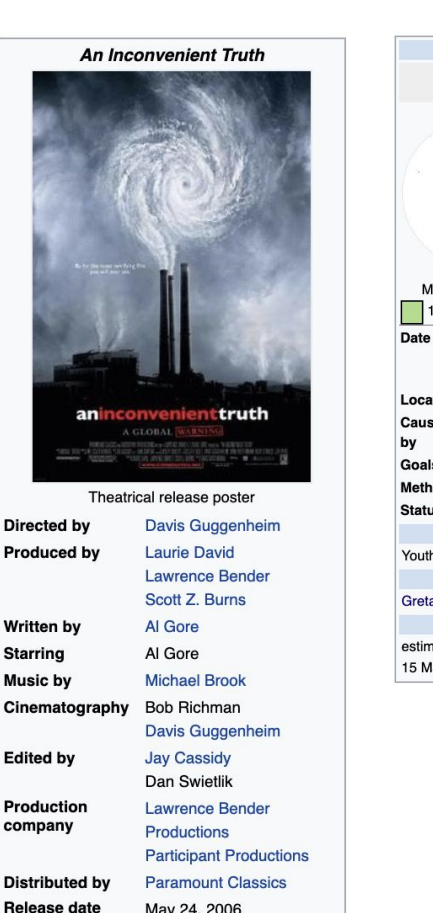

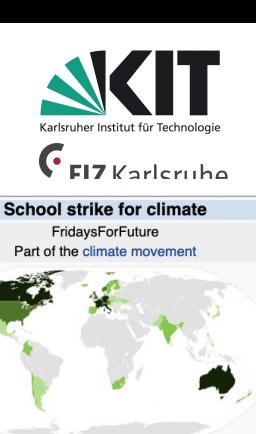

ure

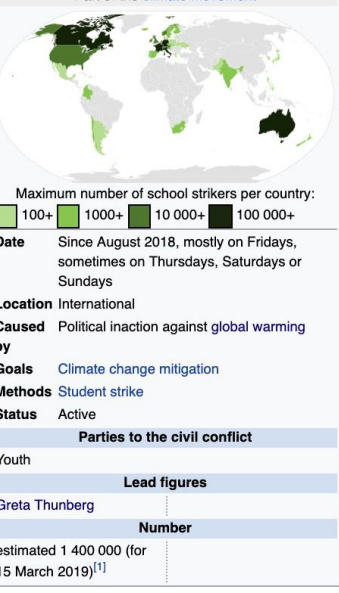

**B** 

 $\overline{ }$ 

**3. Knowledge Graphs / Excursus: DBpedia Knowledge Graph**

#### **DBpedia Infobox Extraction - Infobox Properties**

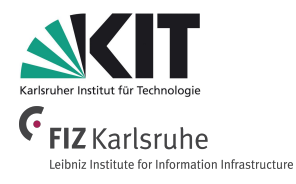

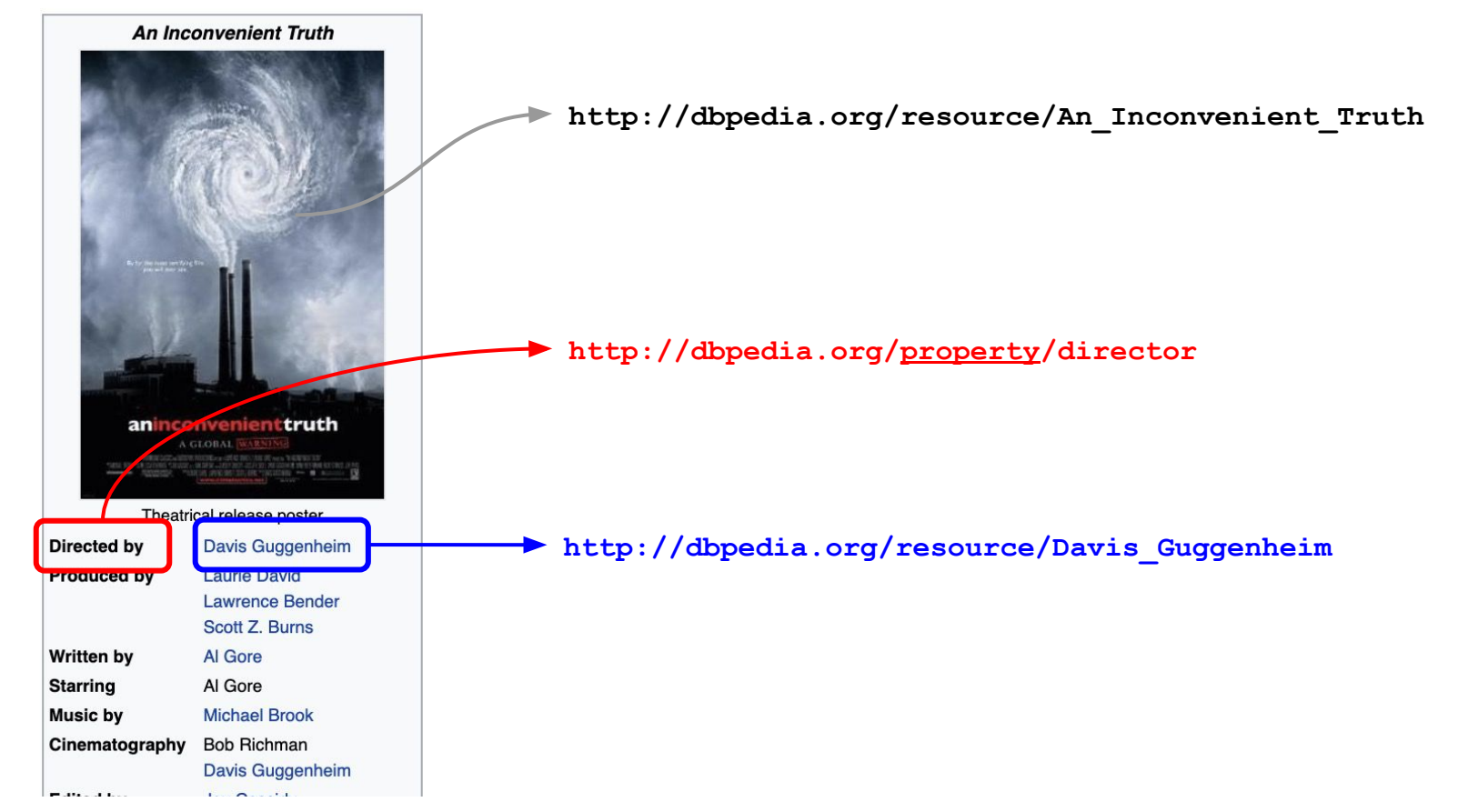

**3. Knowledge Graphs / Excursus: DBpedia Knowledge Graph**

#### **DBpedia Category System - DBpedia Ontology Classes**

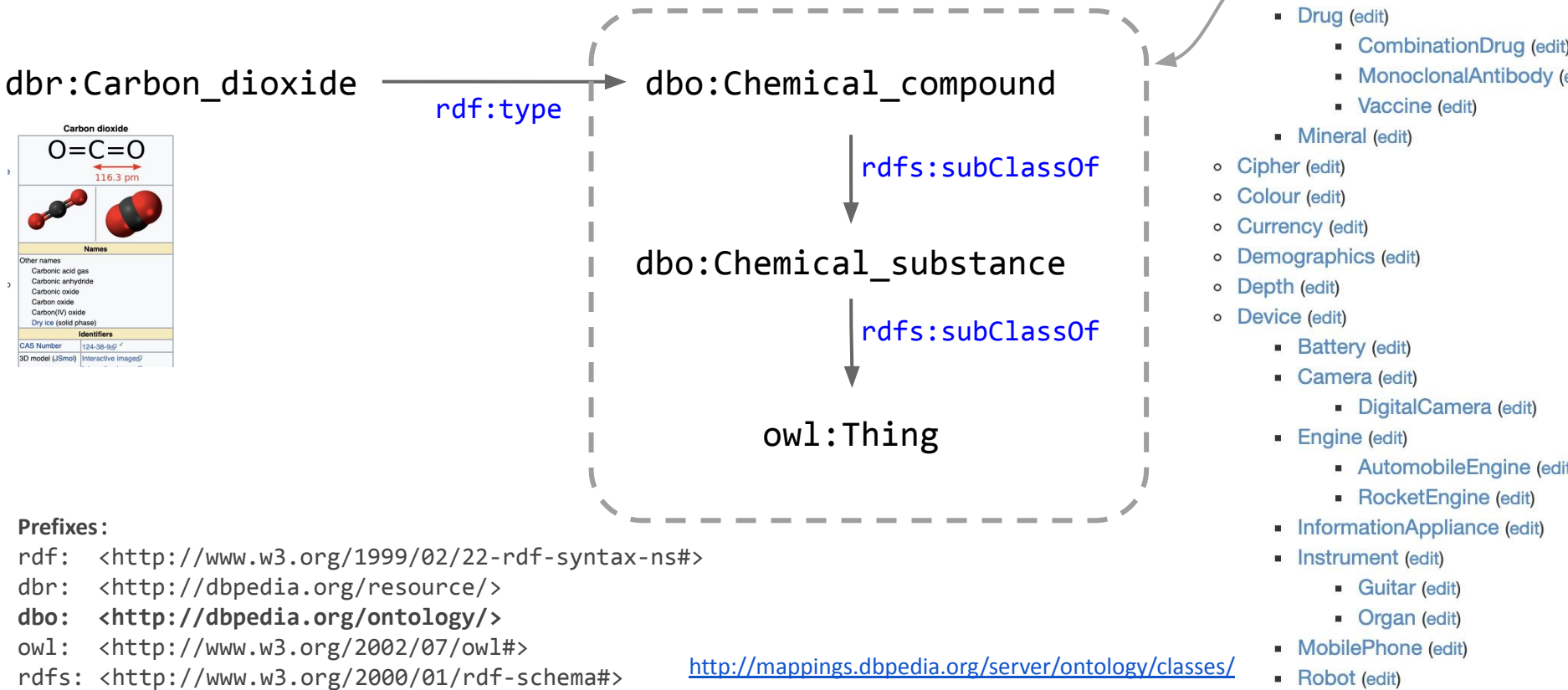

Information Service Engineering, Prof. Dr. Harald Sack, FIZ Karlsruhe - Leibniz Institute for Information Infrastructure & AIFB - Karlsruhe Institute of Tecology - Diploma (edit)

- o Browser (edit)
- **ChartsPlacements (edit)**
- o ChemicalSubstance (edit)
	- ChemicalCompound (edit)
	- ChemicalElement (edit)
		- CombinationDrug (edit)

• AutomobileEngine (edit

- 
- Weapon (edit)

**3. Knowledge Graphs / Excursus: DBpedia Knowledge Graph**

#### **DBpedia Category System - Wikipedia Categories**

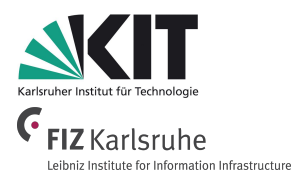

[https://en.wikipedia.org/wiki/Carbon\\_dioxide](https://en.wikipedia.org/wiki/Carbon_dioxide)

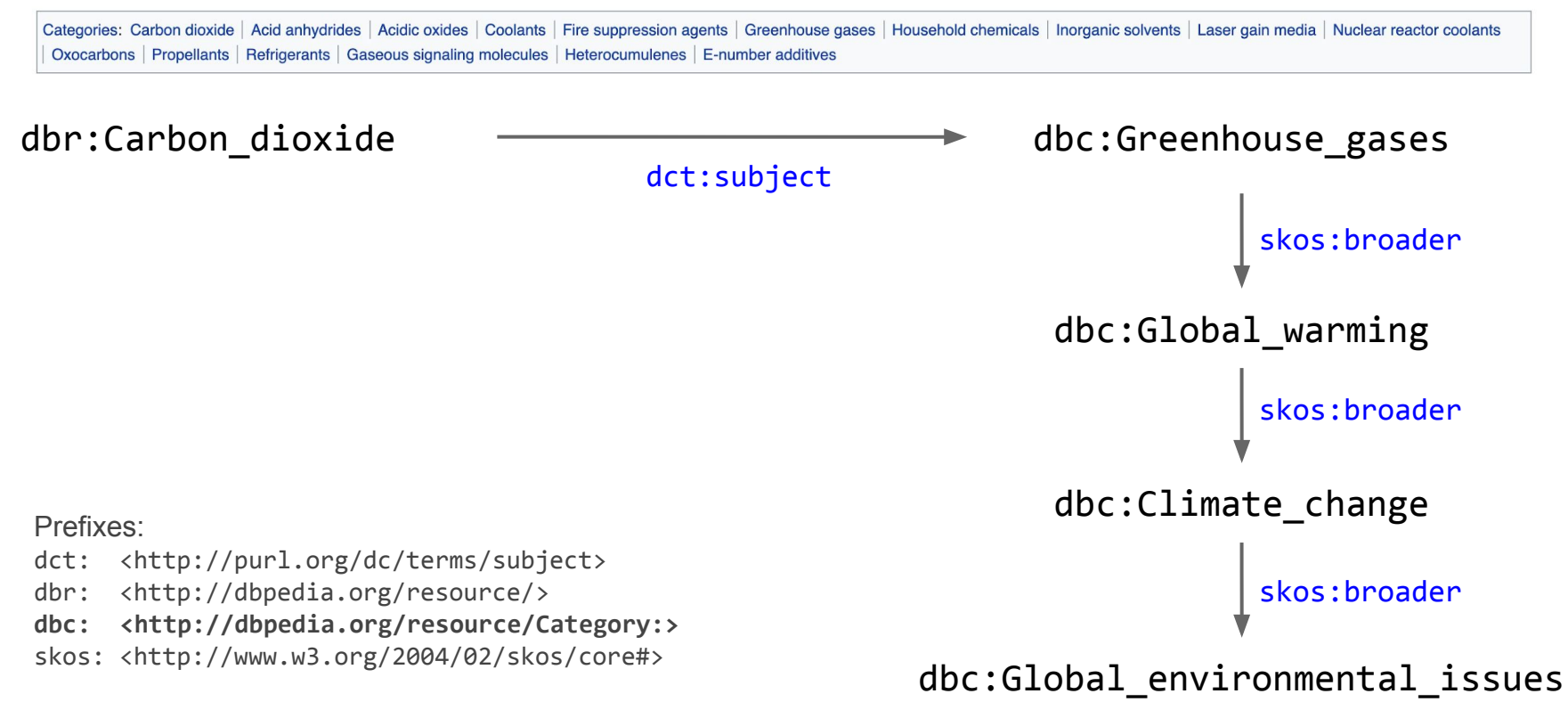

### **DBpedia SPARQL Endpoint**

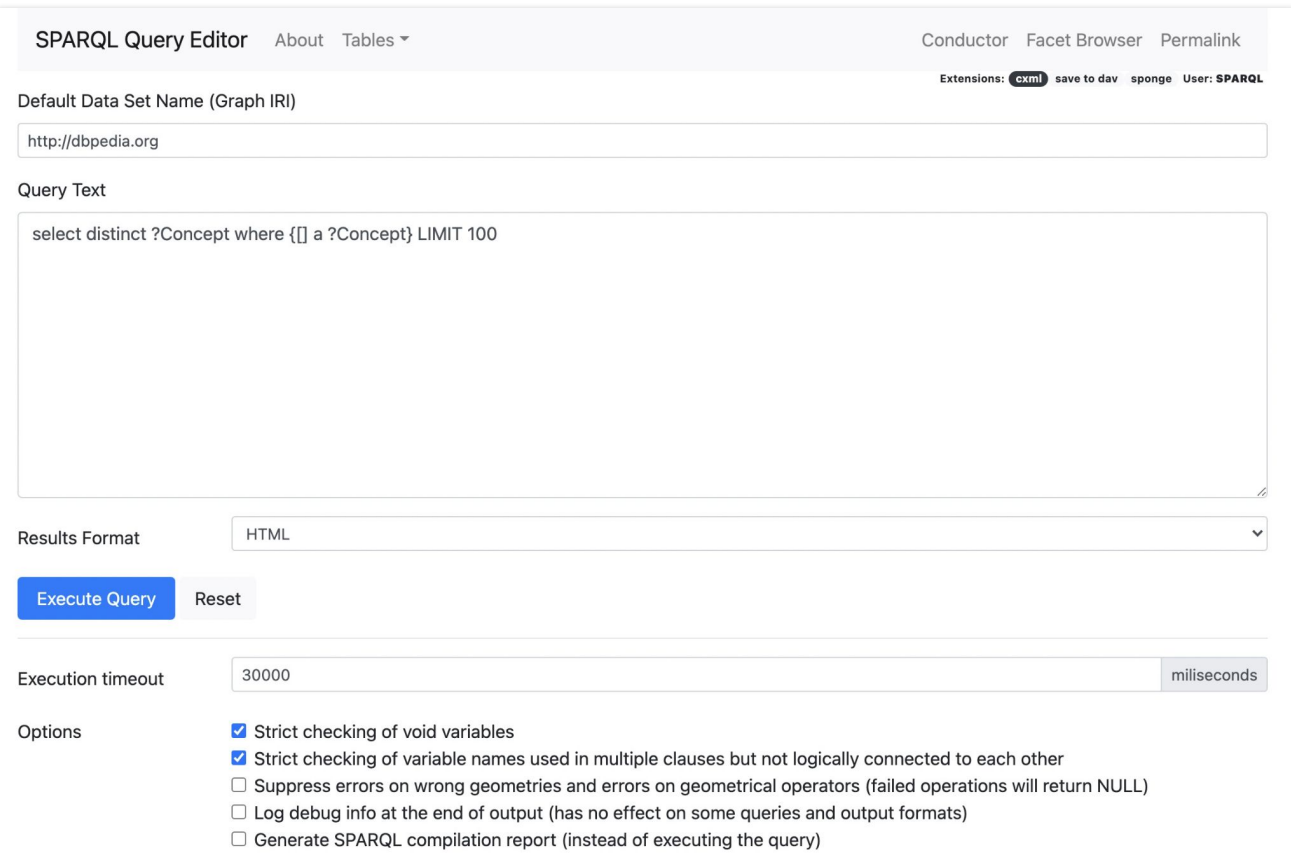

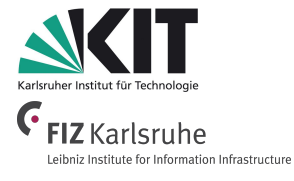

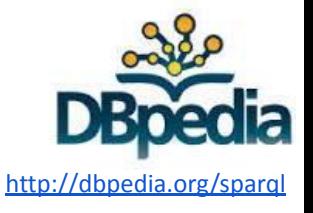

### **Information Service Engineering Lecture 8: Knowledge Graphs - 3**

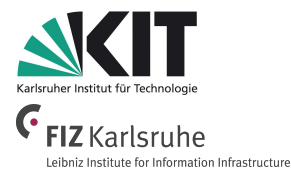

- 3.1 Knowledge Representations and Ontologies
- 3.2 Semantic Web and the Web of Data
- 3.3 Linked Data Principles
- 3.4 How to identify Things URIs
- 3.5 Resource Description Framework (RDF) as simple Data Model
- 3.6 Creating new Model
- **3.7 Knowledge Graphs**
- **Excursus: Wikidata Knowledge Graph**
- 3.8 Querying Knowledge Graphs with SPARQL
- 3.9 More Expressivity with Web Ontology Language (OWL)
- 3.10 Knowledge Graph Programming

#### **Wikidata and the Web of Data**

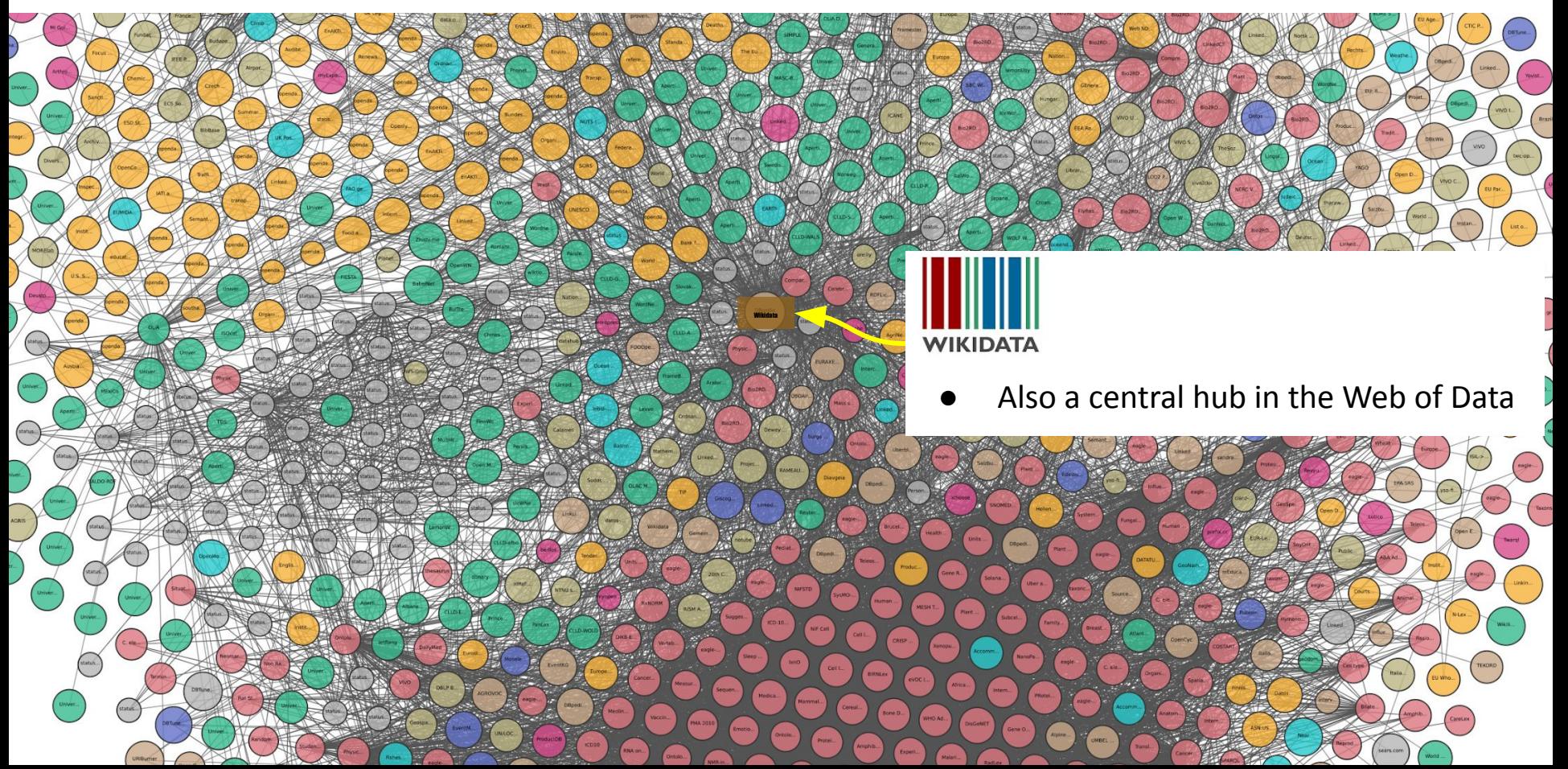

#### **Wikidata**

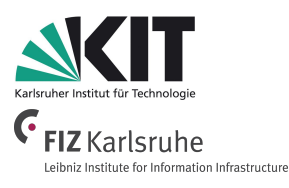

#### Collaboratively edited knowledge base operated by the Wikimedia Foundation (started in 2012)

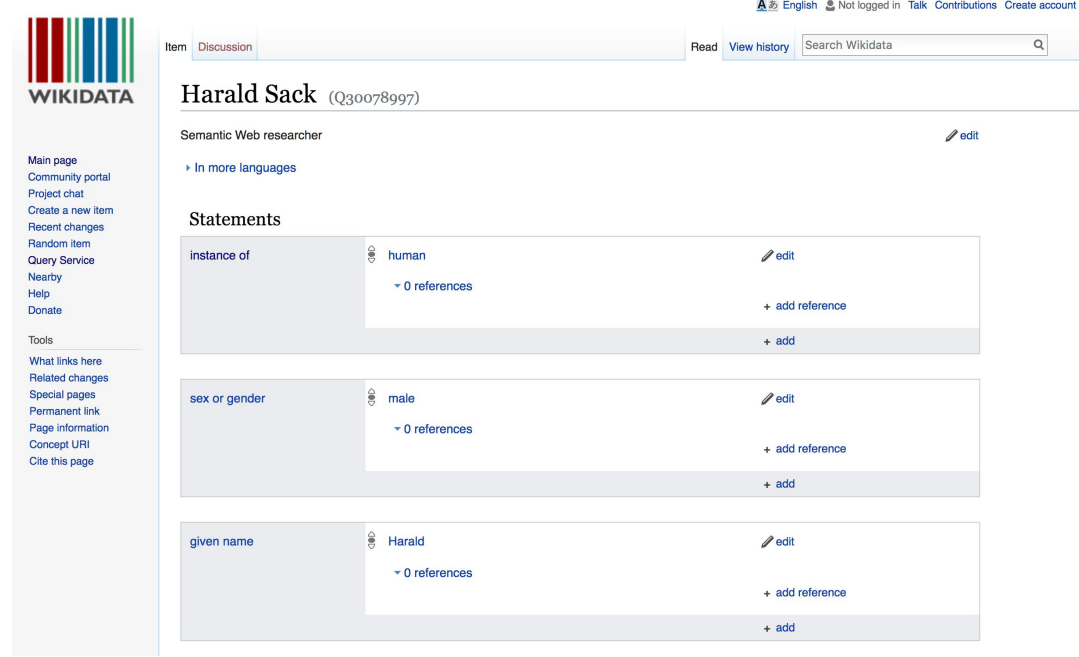

- > 93M entities *(May 2021)*
	- $\circ$  > 6.4M persons
	- > 1.9M populated places
	- > 3.1M architectural structures
	- $\circ$  > 3.9M events
	- > 1.2M chemical compounds
	- $\circ$  ~ 300K movies
	- > 4.6M astronomical objects
	- > 22.5M scholarly articles
- > 1.1B statements
- $\approx$  26K active users

#### **Wikidata**

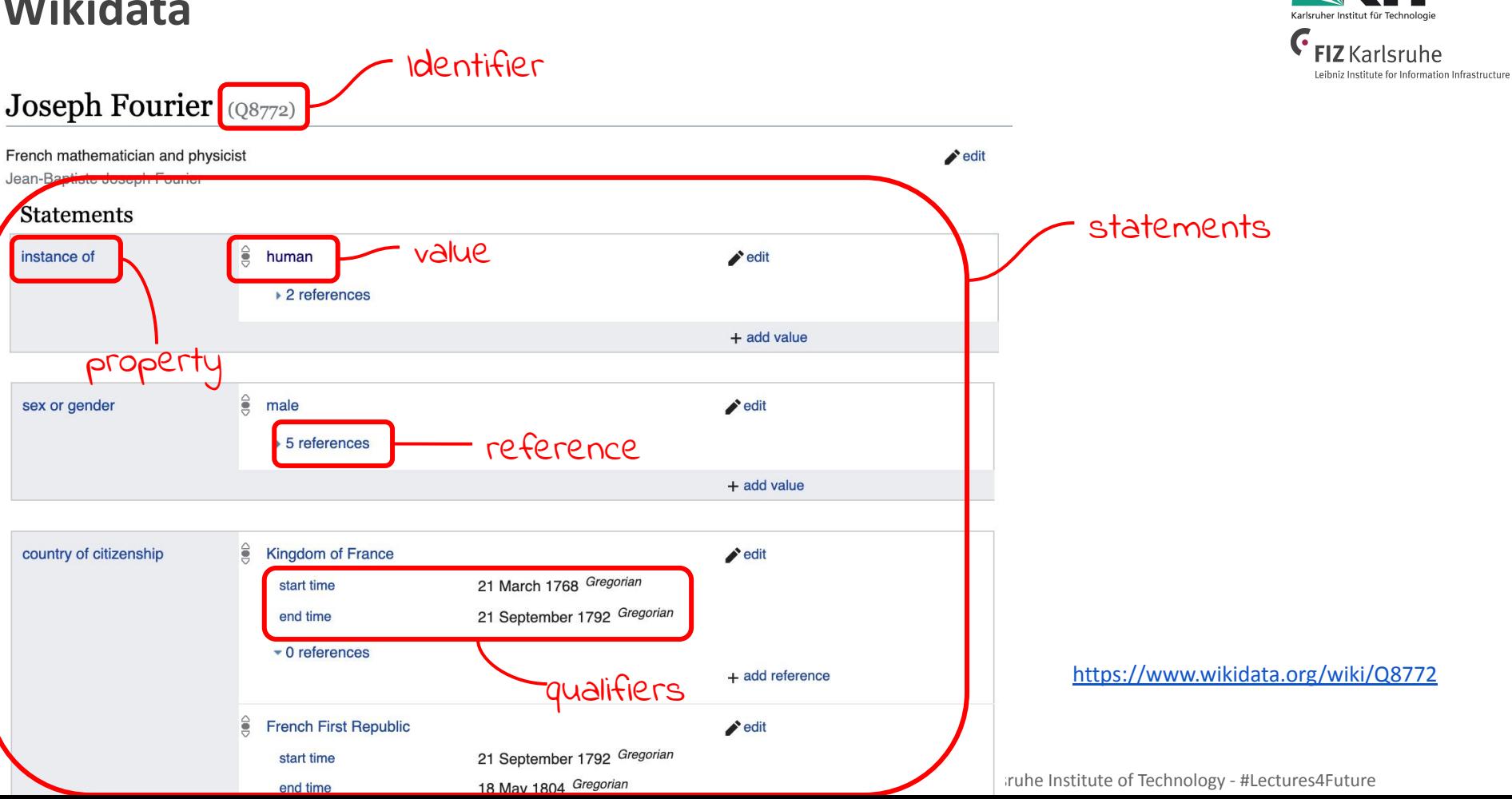

#### **Wikidata - SPARQL Query Service**

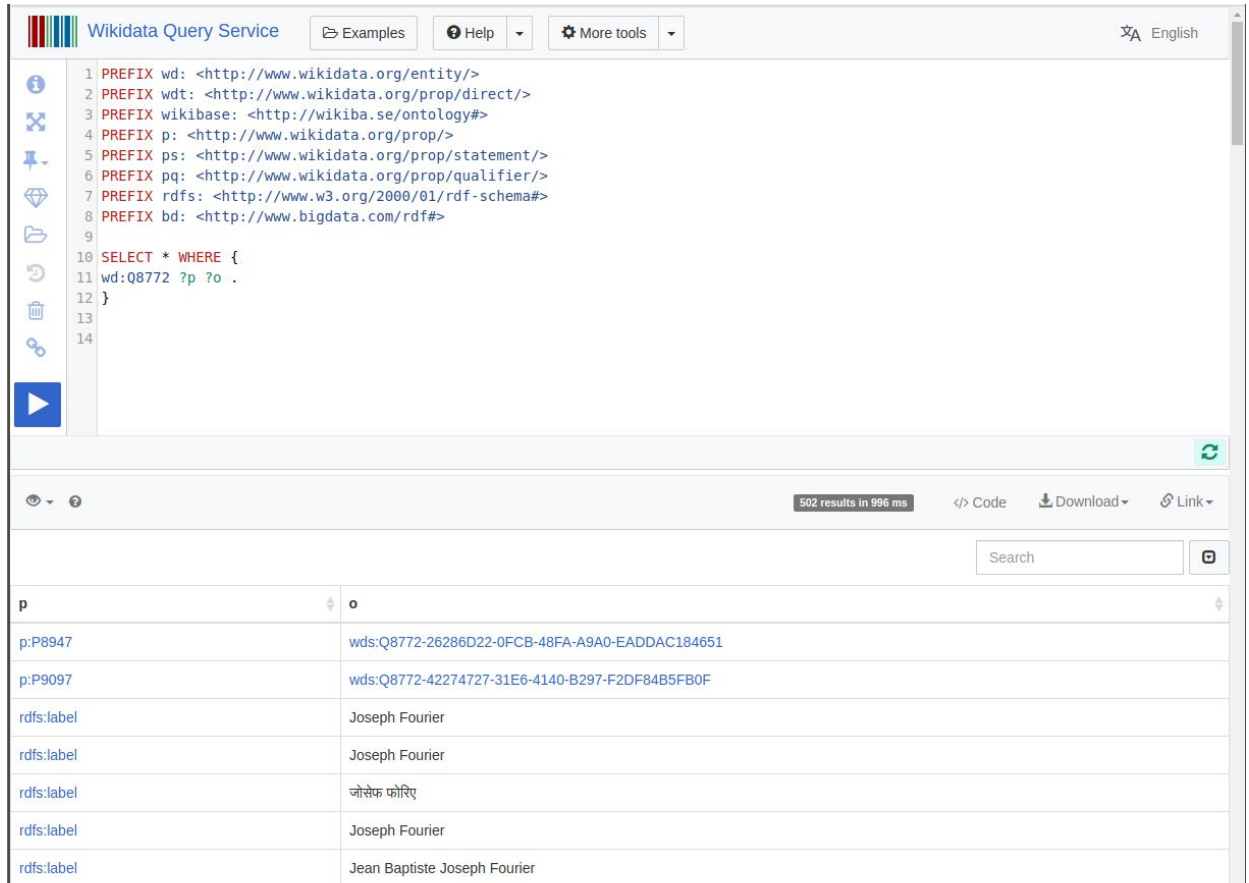

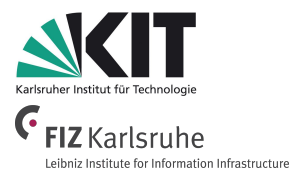

[SPARQL query 1](http://bit.do/eVfAC)

[SPARQL query 2](http://bit.do/eVfAX)

#### **Wikidata - More sophisticated SPARQL Queries**

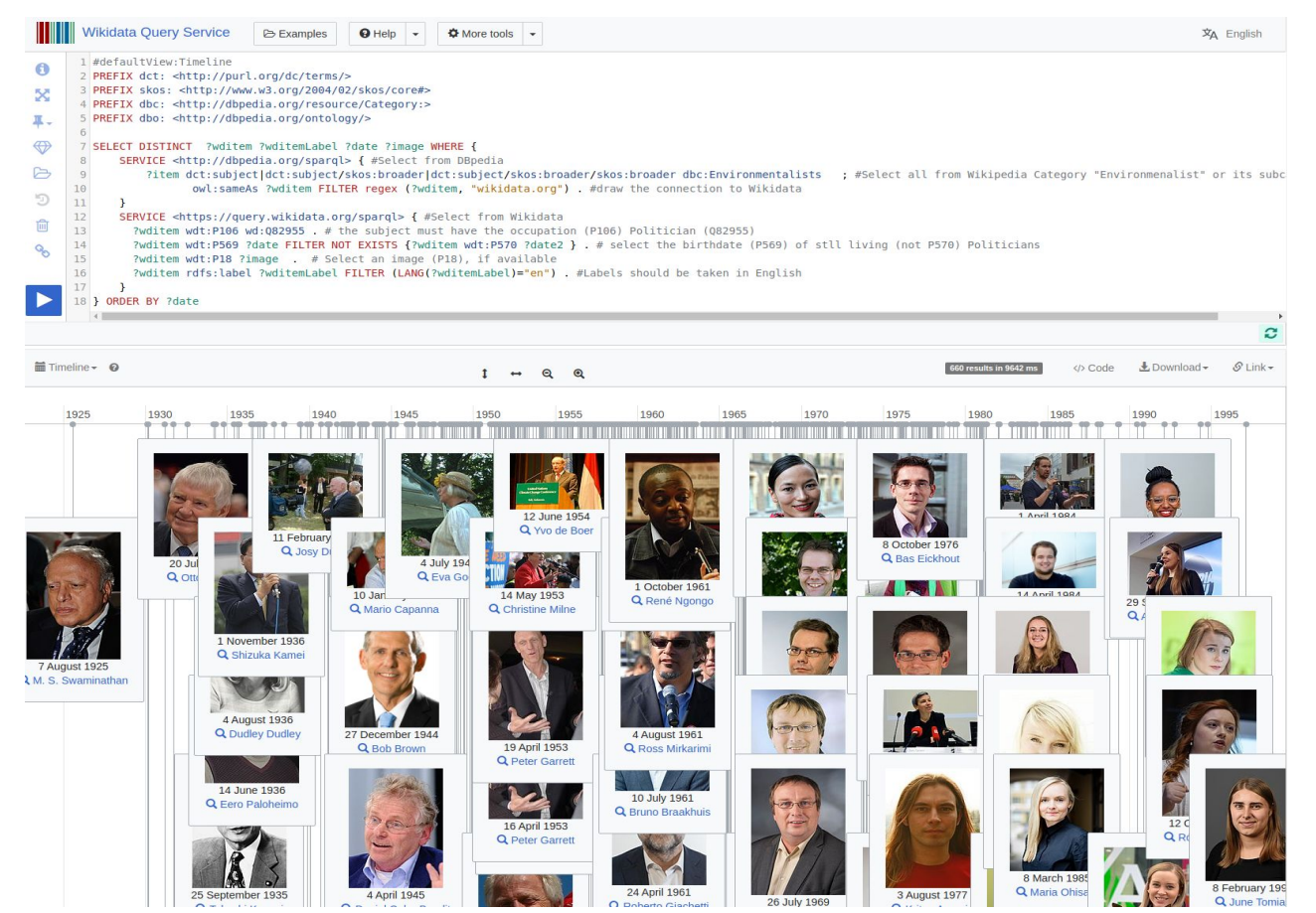

**FIZ** Karlsruhe Leibniz Institute for Information Infrastructure

#### Which (living) politicians are environmentalists ?

*[SPARQL query](http://bit.do/eVgE5)*

#### **Wikidata and the Web of Data**

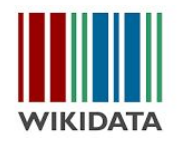

**Little Street** WIKIDATA is not a real. **IOWIGOOG!** WIKIDATA is a Wiki based large **structured database**.

The available Triple Store and SPARQL query service is only an addendum. WIKIDATA is **not fully W3C compliant**,

i.e. no W3C compliant vocabulary (RDF, RDFS, OWL) or semantics is used.

### **Information Service Engineering Lecture 8: Knowledge Graphs - 3**

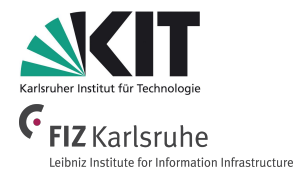

- 3.1 Knowledge Representations and Ontologies
- 3.2 Semantic Web and the Web of Data
- 3.3 Linked Data Principles
- 3.4 How to identify Things URIs
- 3.5 Resource Description Framework (RDF) as simple Data Model
- 3.6 Creating new Models with RDFS
- 3.7 Knowledge Graphs
- **3.8 Querying Knowledge Graphs with SPARQL**
- 3.9 More Expressivity with Web Ontology Language (OWL)
- 3.10 Knowledge Graph Programming

The Semantic Web Technology Stack (not a piece of cake...)

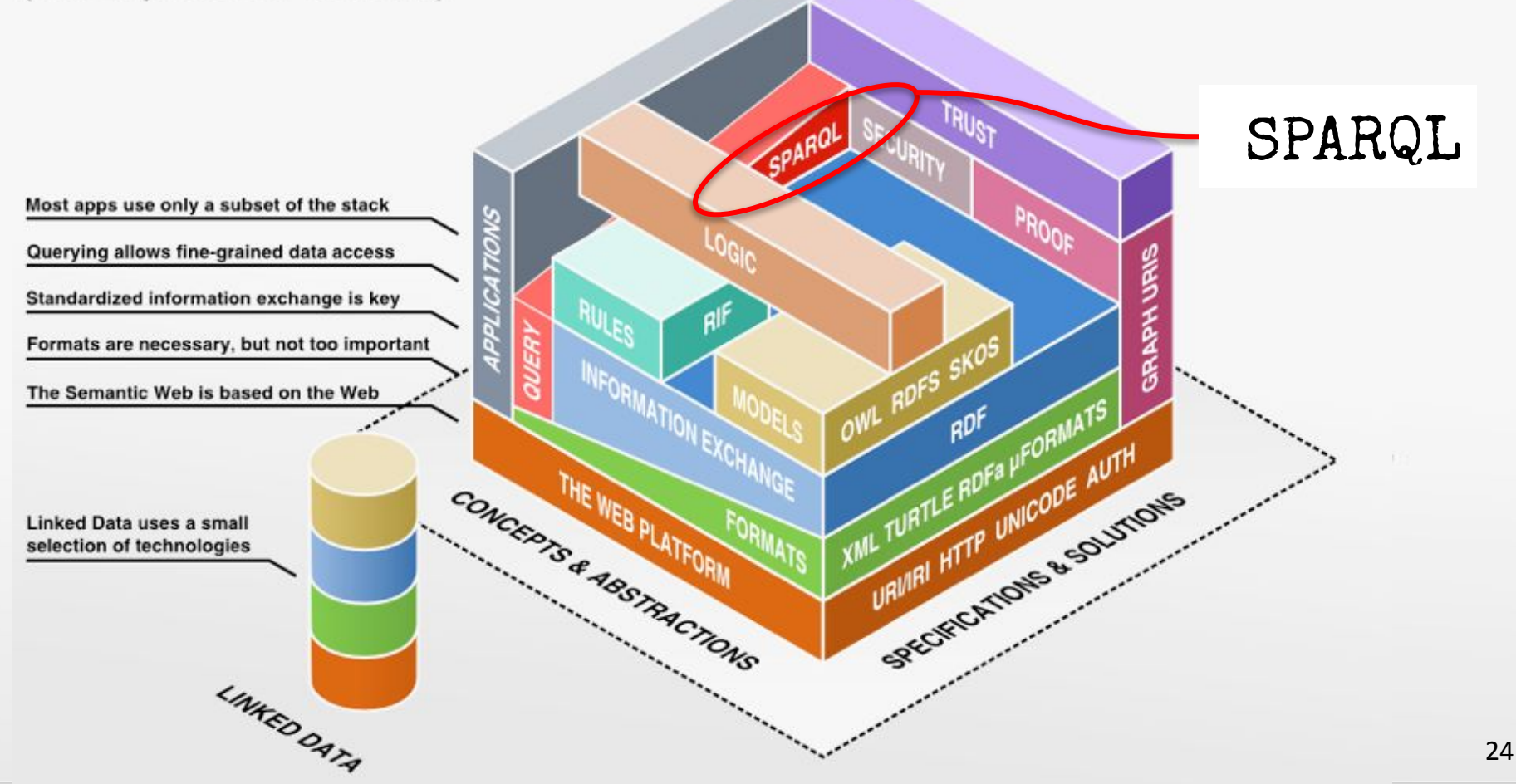

# **SPARQL - A Query Language for RDF(S) Knowledge Graphs**

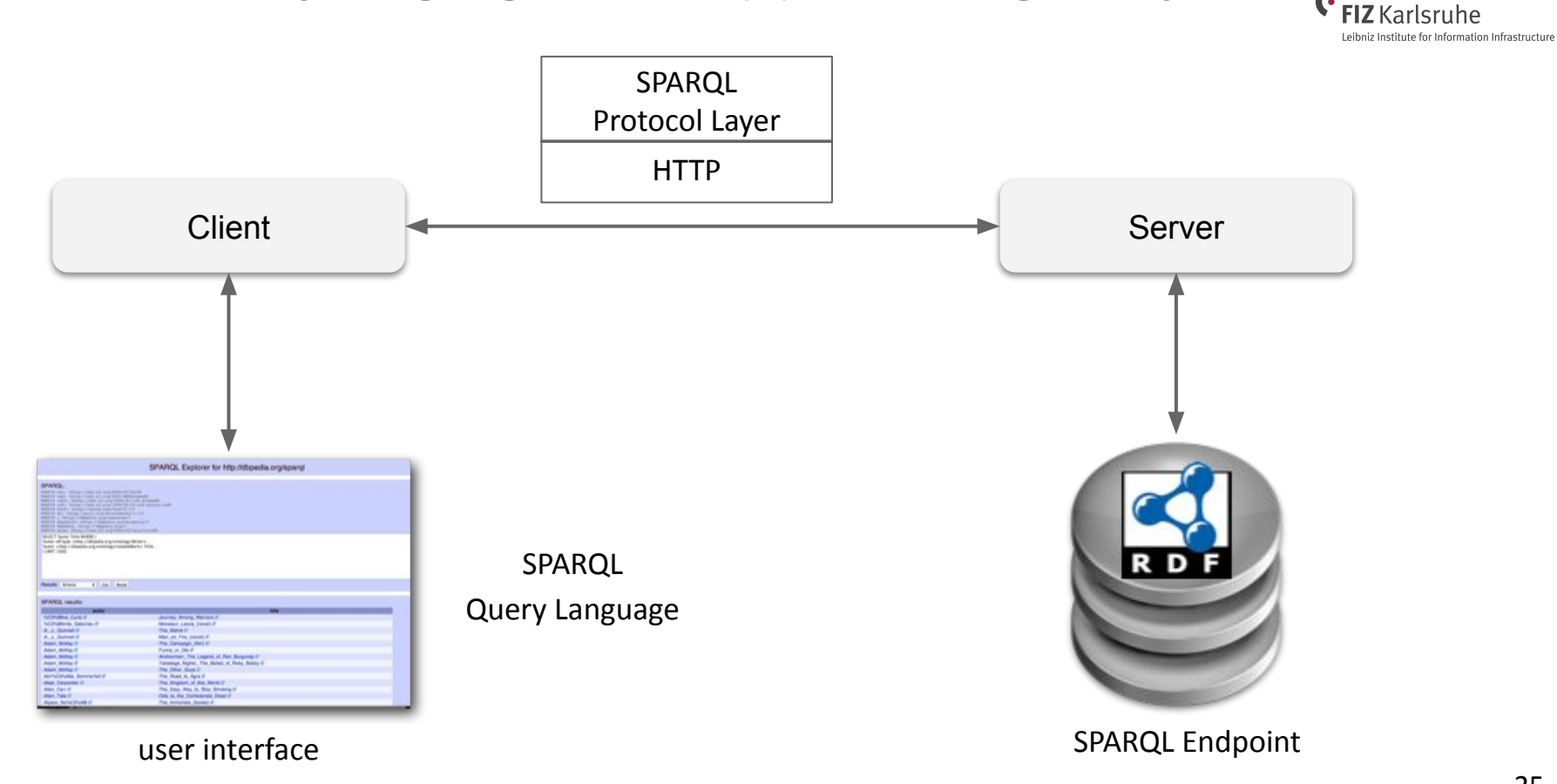

Information Service Engineering, Prof. Dr. Harald Sack, FIZ Karlsruhe - Leibniz Institute for Information Infrastructure & AIFB - Karlsruhe Institute of Technology - #Lectures4Future

G

#### **SPARQL Endpoint Example**

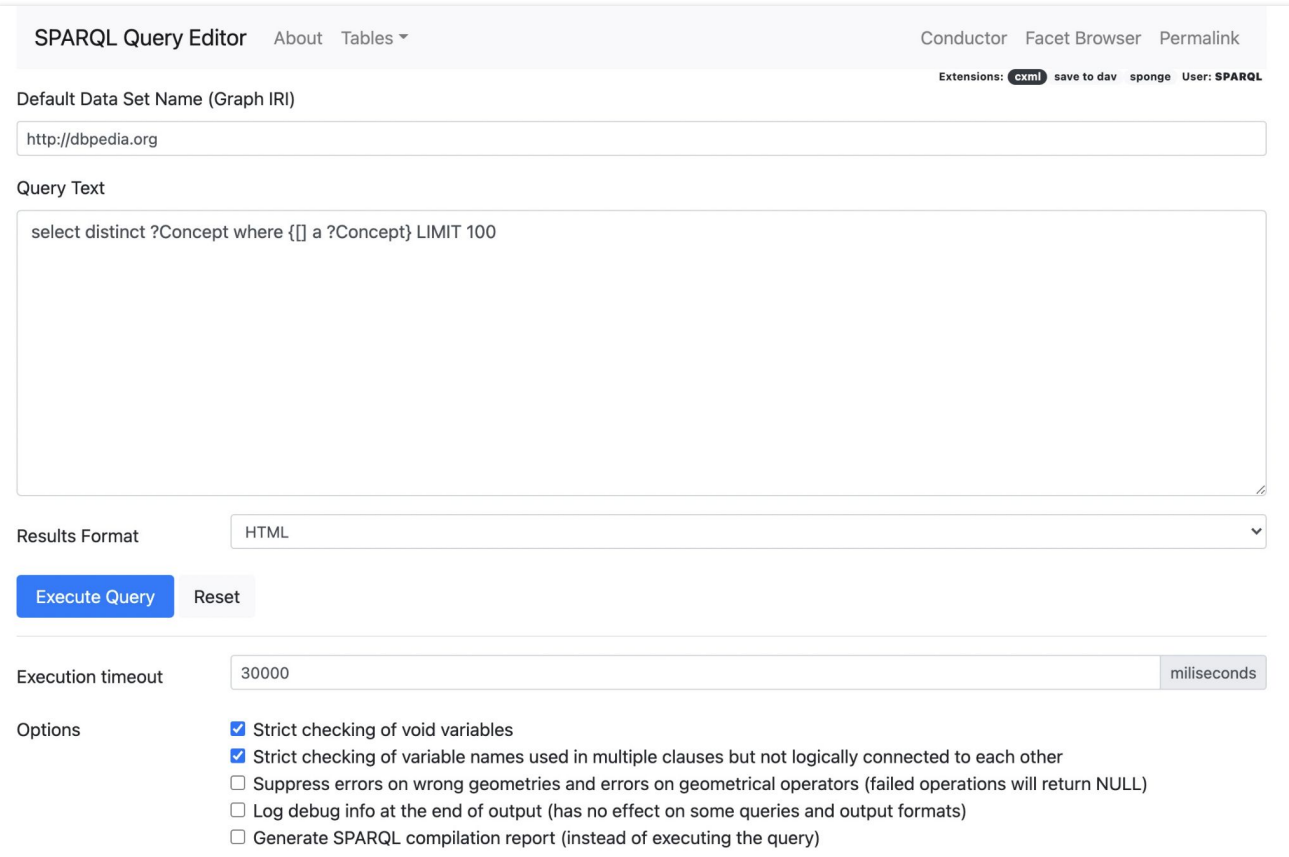

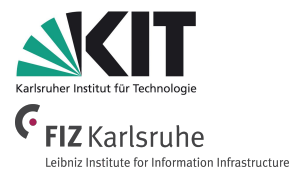

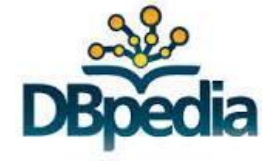

<http://dbpedia.org/sparql>

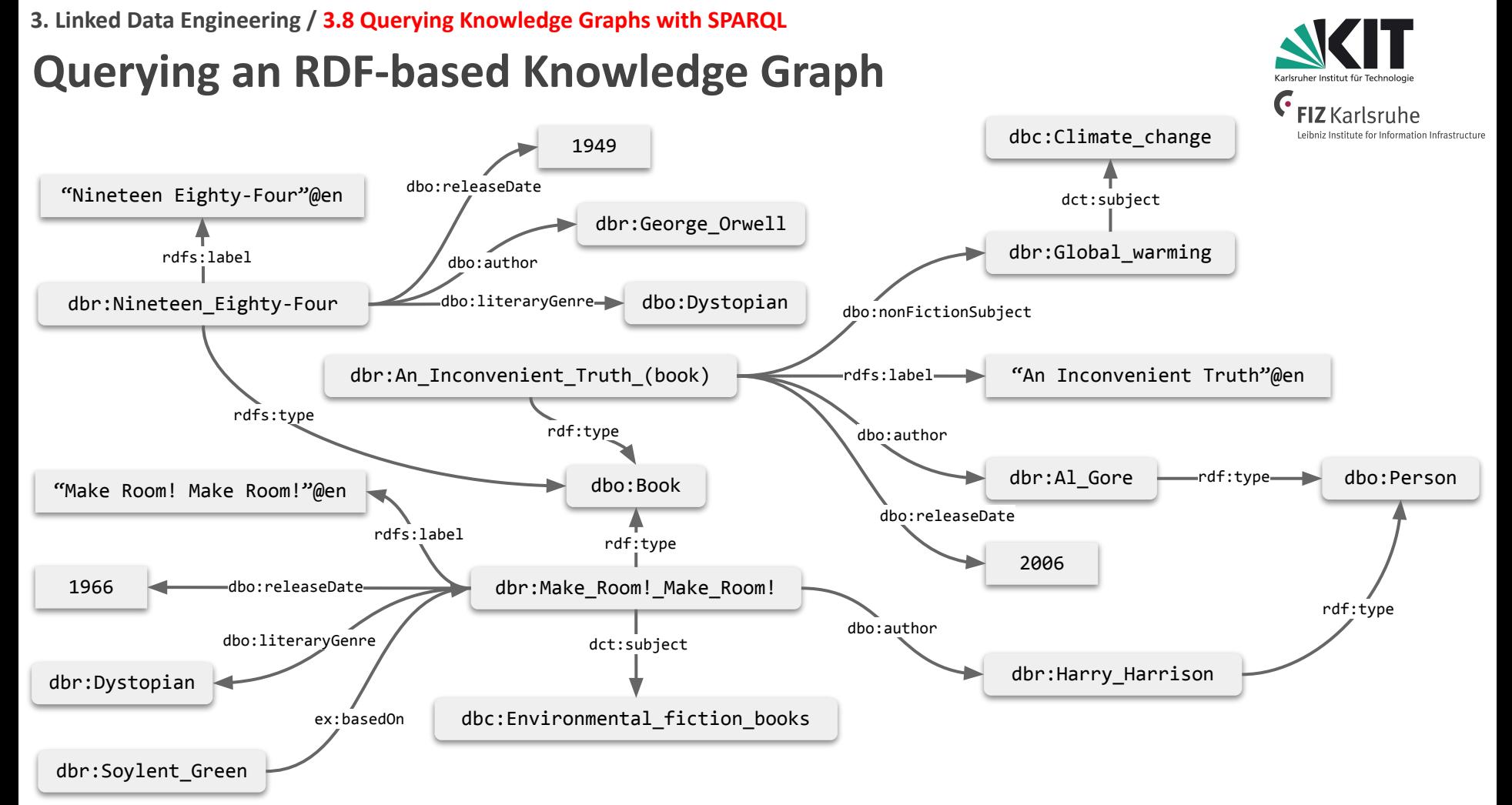

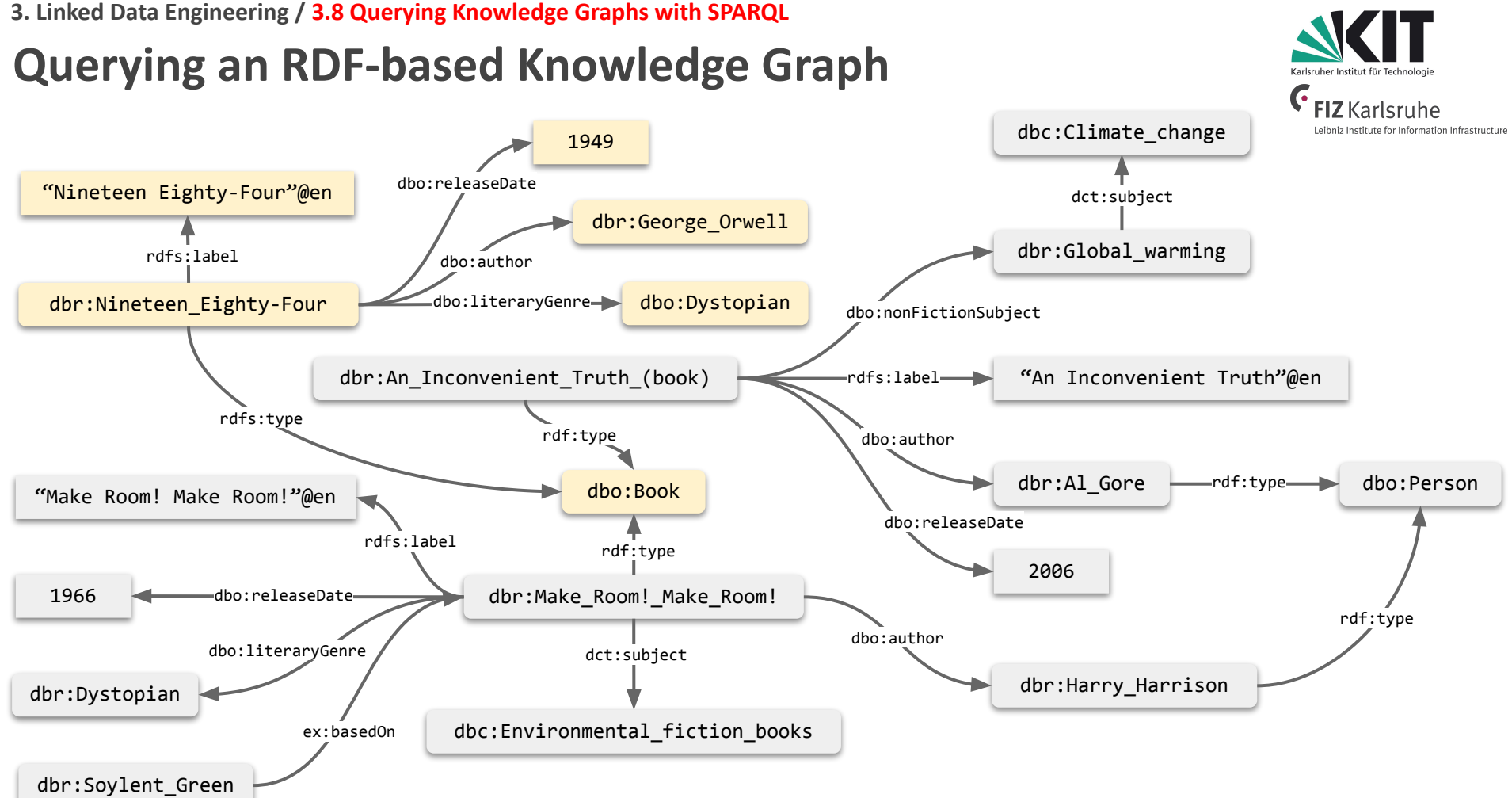

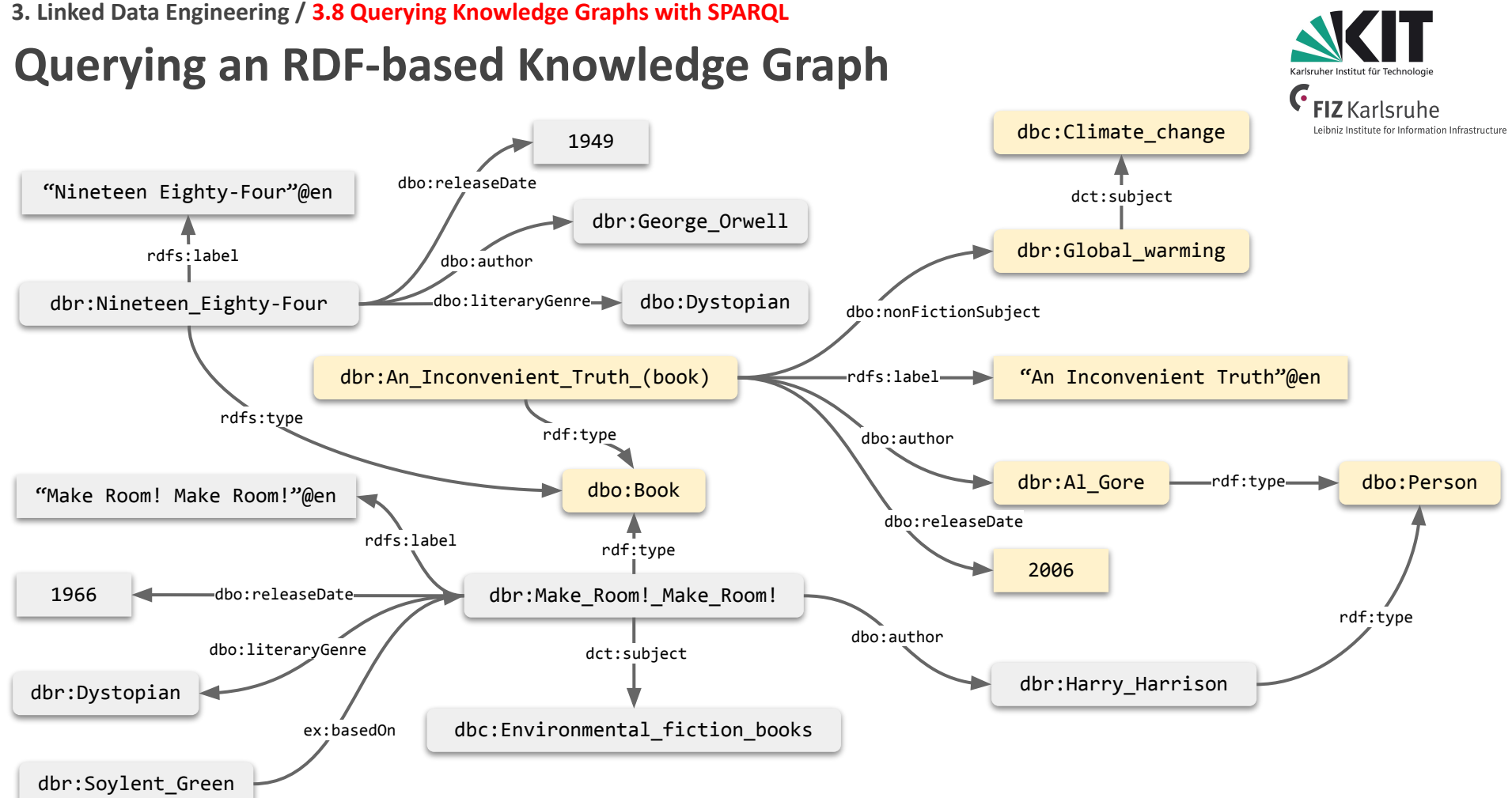

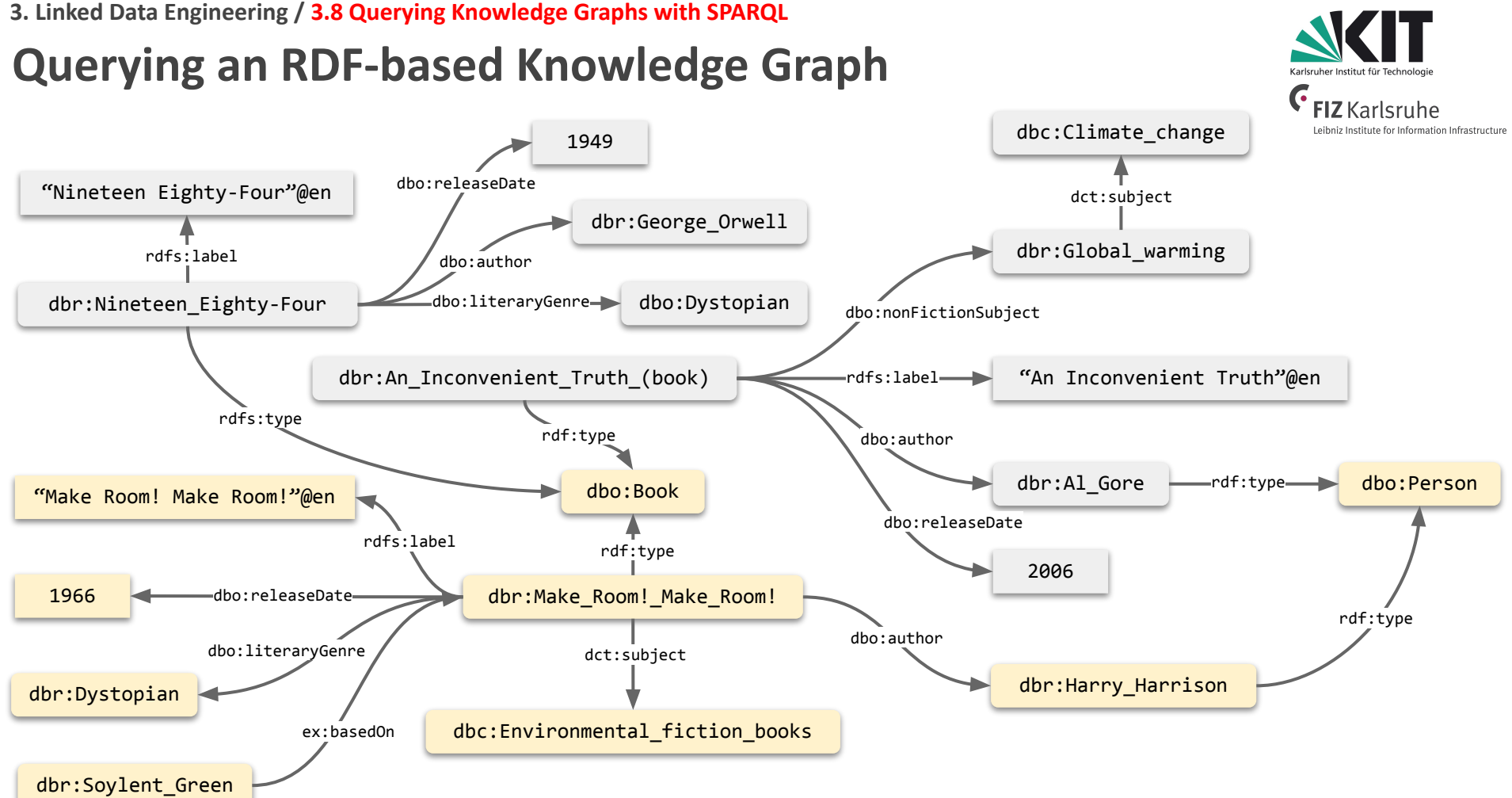

#### **For Queries we need Variables**

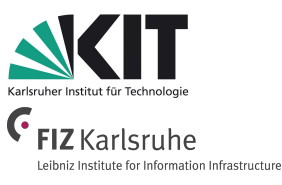

- SPARQL **Variables** are bound to RDF terms,
	- e.g. **?title, ?author, ?date**
- In the same way as in SQL,

a **Query for variables** is performed via **SELECT statement**,

- e.g. **SELECT ?title ?author ?date**
- A SELECT statement returns query results as a **table**.

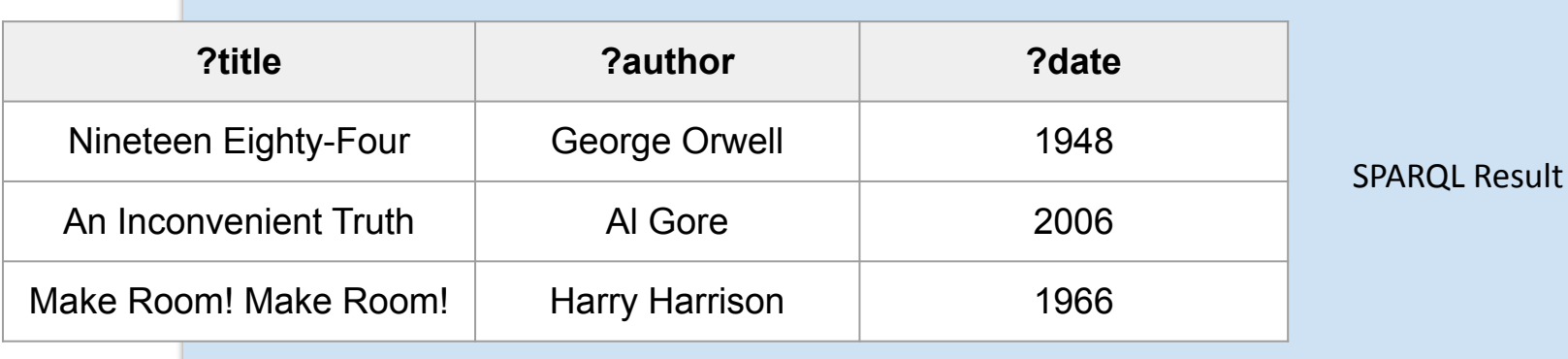

SPARQL Query

### **SPARQL Graph Pattern Matching**

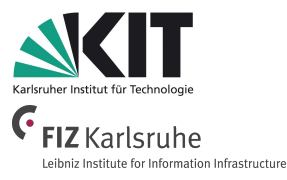

- SPARQL is based on (1) **RDF Turtle serialization** and (2) **basic graph pattern matching**.
- A **Graph Pattern** (**Triple Pattern**) is a RDF Triple that contains variables at any arbitrary place (Subject, Property, Object).

#### **Graph Pattern (Triple Pattern) = Turtle + Variables**

Example:

*Look for books and their authors (via property dbo:authors):*

?book dbo:author ?author . variables

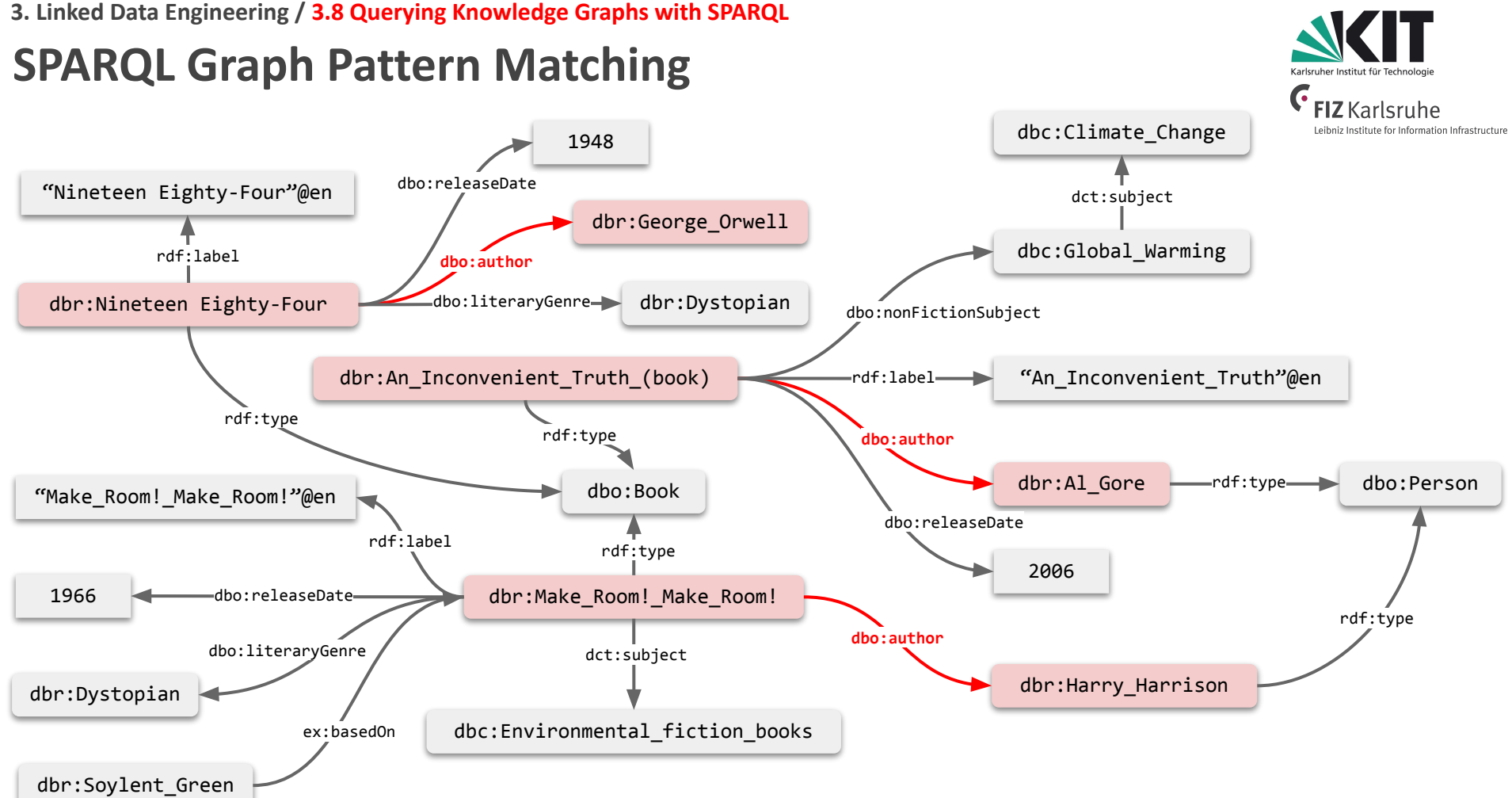

#### **SPARQL Complex Query Pattern**

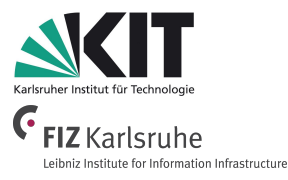

- SPARQL Graph Pattern can be combined to form **complex (conjunctive) queries** for RDF graph traversal.
- *Find books, their authors, and their genre:*

```
?book dbo:author ?author .
          ?book dbo:literaryGenre ?genre .
the same 
book(s)
```
#### **SPARQL Complex Query Pattern**

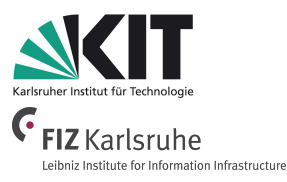

- SPARQL Graph Pattern can be combined to form **complex (conjunctive) queries** for RDF graph traversal.
- Given a book URI, find its author(s), the birthplace(s) of its author(s), including *the number of population of the birthplace(s):* the same

dbr:Brave\_New\_World dbo:author ?author . ?author dbo:birthplace ?birthplace ?birthplace  $\begin{tabular}{c} \multicolumn{1}{c}{\textbf{db}} {\textbf{c}:} \multicolumn{1}{c}{\textbf{p}} {\textbf{d}} \multicolumn{1}{c}{\textbf{d}} \multicolumn{1}{c}{\textbf{d}} \multicolumn{1}{c}{\textbf{d}} \multicolumn{1}{c}{\textbf{d}} \multicolumn{1}{c}{\textbf{d}} \multicolumn{1}{c}{\textbf{d}} \multicolumn{1}{c}{\textbf{d}} \multicolumn{1}{c}{\textbf{d}} \multicolumn{1}{c}{\textbf{d}} \multicolumn{1}{c}{\textbf{d}} \multicolumn{1}{c$ author(s) the same birthplace(s)

#### **SPARQL General Query Format**

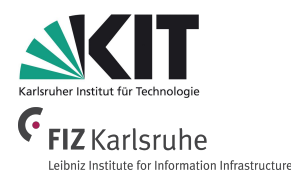

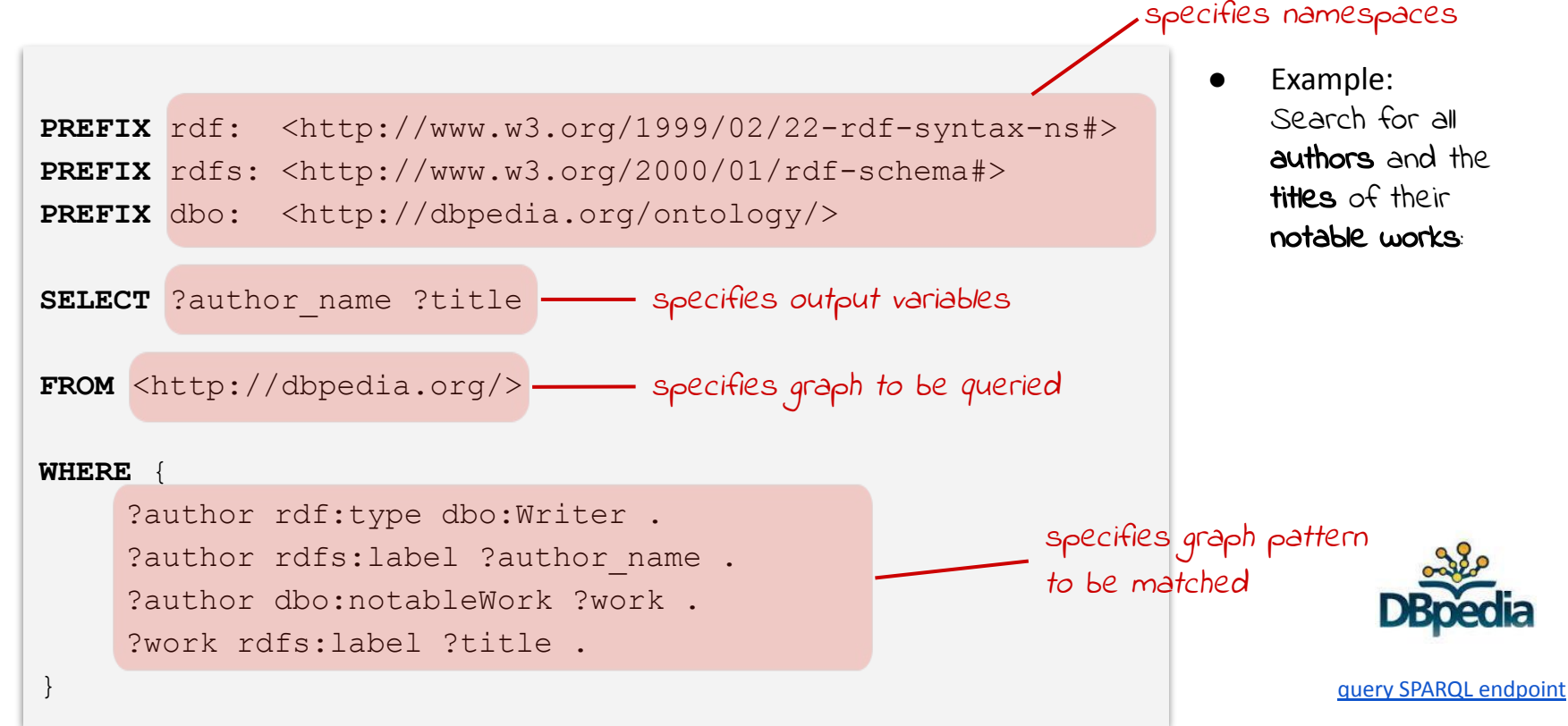

**3. Linked Data Engineering / 3.8 Querying Knowledge Graphs with SPARQL**

### **SPARQL General Query Format**

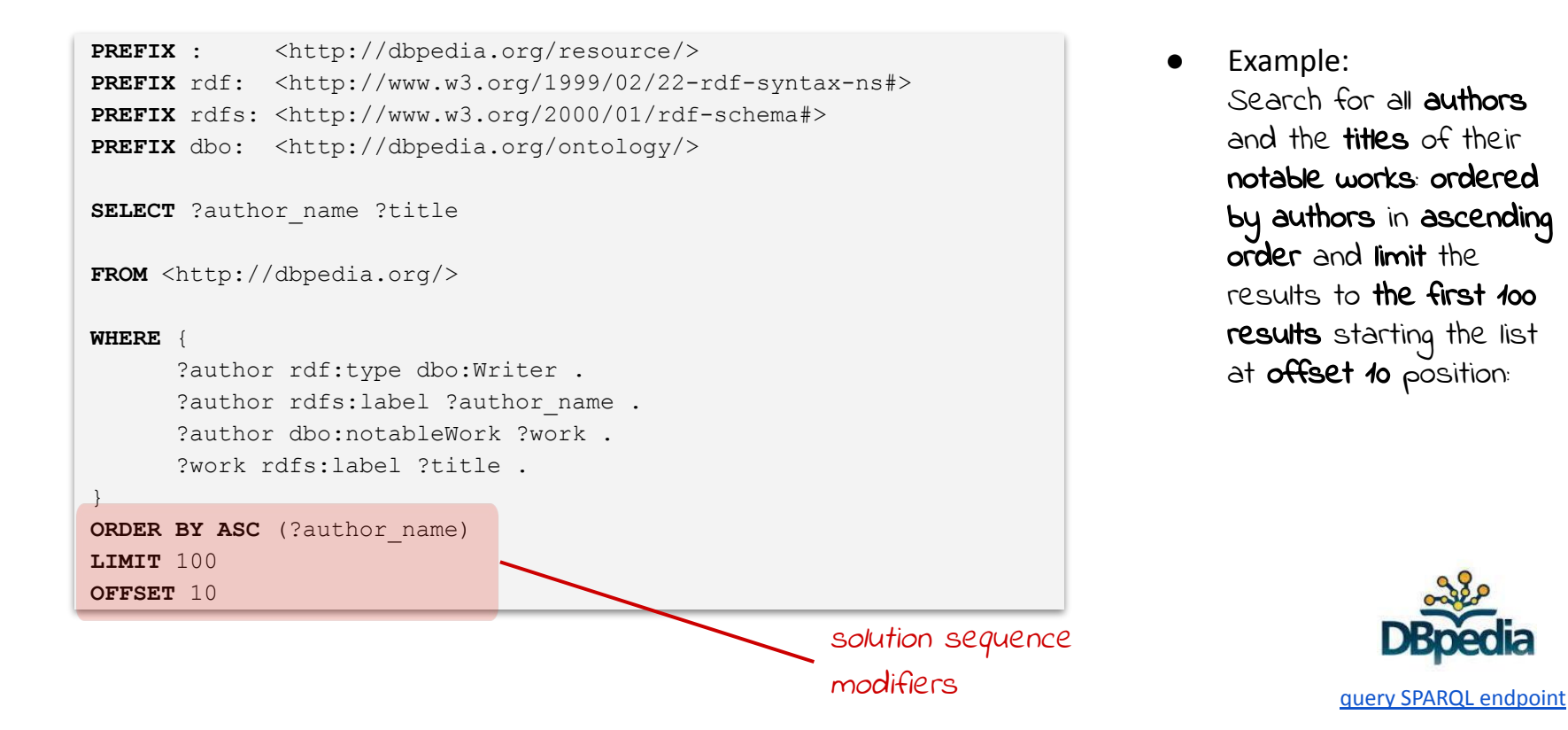

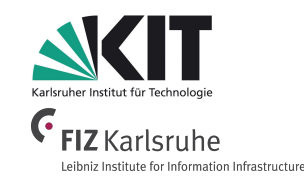

Example: Search for all **authors** and the **titles** of their notable works: ordered by authors in ascending order and limit the results to the first 100 results starting the list at offset to position:

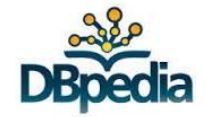

#### **SPARQL Filter Constraints**

```
PREFIX : <http://dbpedia.org/resource/>
PREFIX rdf: <http://www.w3.org/1999/02/22-rdf-syntax-ns#>
PREFIX rdfs: <http://www.w3.org/2000/01/rdf-schema#>
PREFIX dbo: <http://dbpedia.org/ontology/>
SELECT ?author name ?title ?pages
FROM <http://dbpedia.org/> 
WHERE {
        ?author rdf:type dbo:Writer .
       ?author rdfs:label ?author name .
        ?author dbo:notableWork ?work .
        ?work dbo:numberOfPages ?pages 
       FILTER (?pages > 500).
        ?work rdfs:label ?title .
 } LIMIT 100
                                                        specifies constraints 
                                                        for the result
```
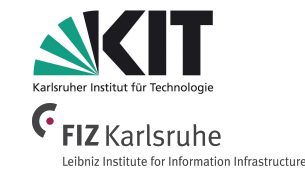

Example: Search for all authors and the titles of their notable works: that have more than 500 pages and **limit** the results to the first 100

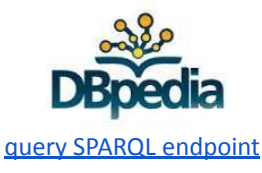

FILTER expressions contain operators and functions

#### **SPARQL Unary Operators**

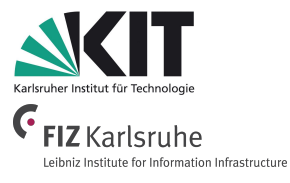

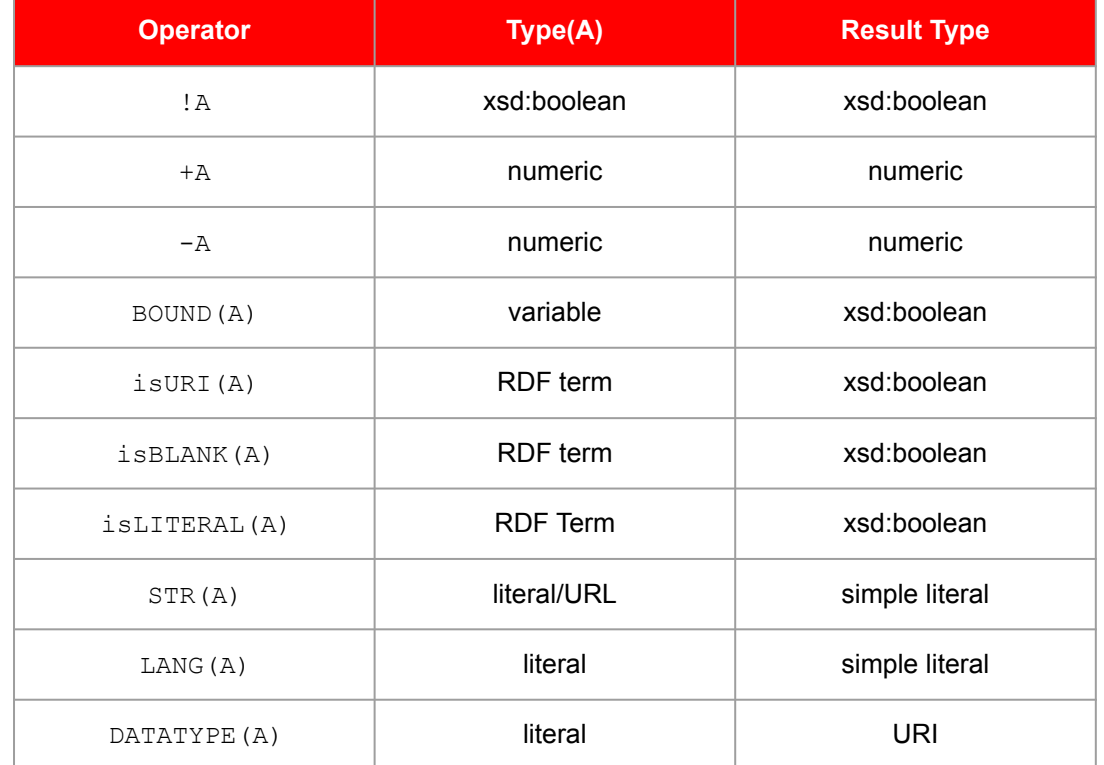

**3. Linked Data Engineering / 3.8 Querying Knowledge Graphs with SPARQL**

#### **SPARQL Filter Constraints**

```
PREFIX : <http://dbpedia.org/resource/>
PREFIX rdf: <http://www.w3.org/1999/02/22-rdf-syntax-ns#>
PREFIX rdfs: <http://www.w3.org/2000/01/rdf-schema#>
PREFIX dbo: <http://dbpedia.org/ontology/>
PREFIX dct: <http://purl.org/dc/terms/>
PREFIX dbc: <http://dbpedia.org/resource/Category:>
SELECT ?author name ?title
FROM <http://dbpedia.org/> 
WHERE {
        ?author rdf:type dbo:Writer .
       ?author rdfs: label ?author name
        FILTER (LANG(?author_name)="en").
        ?work dbo:author ?author .
               ?work rdfs:label ?title .
        FILTER (LANG(?title)="en")
       ?work dct:subject dbc:Environmental fiction books .
  } LIMIT 100
```
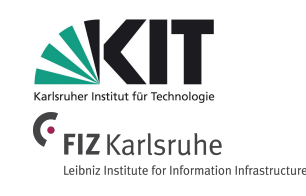

Example: Search for authors and their books, filter results for English labels and Environmental fiction books and limit the results to the first 100.

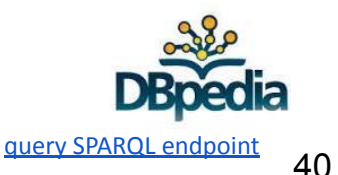

#### **WIKIDATA Label Language Filtering**

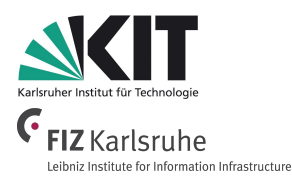

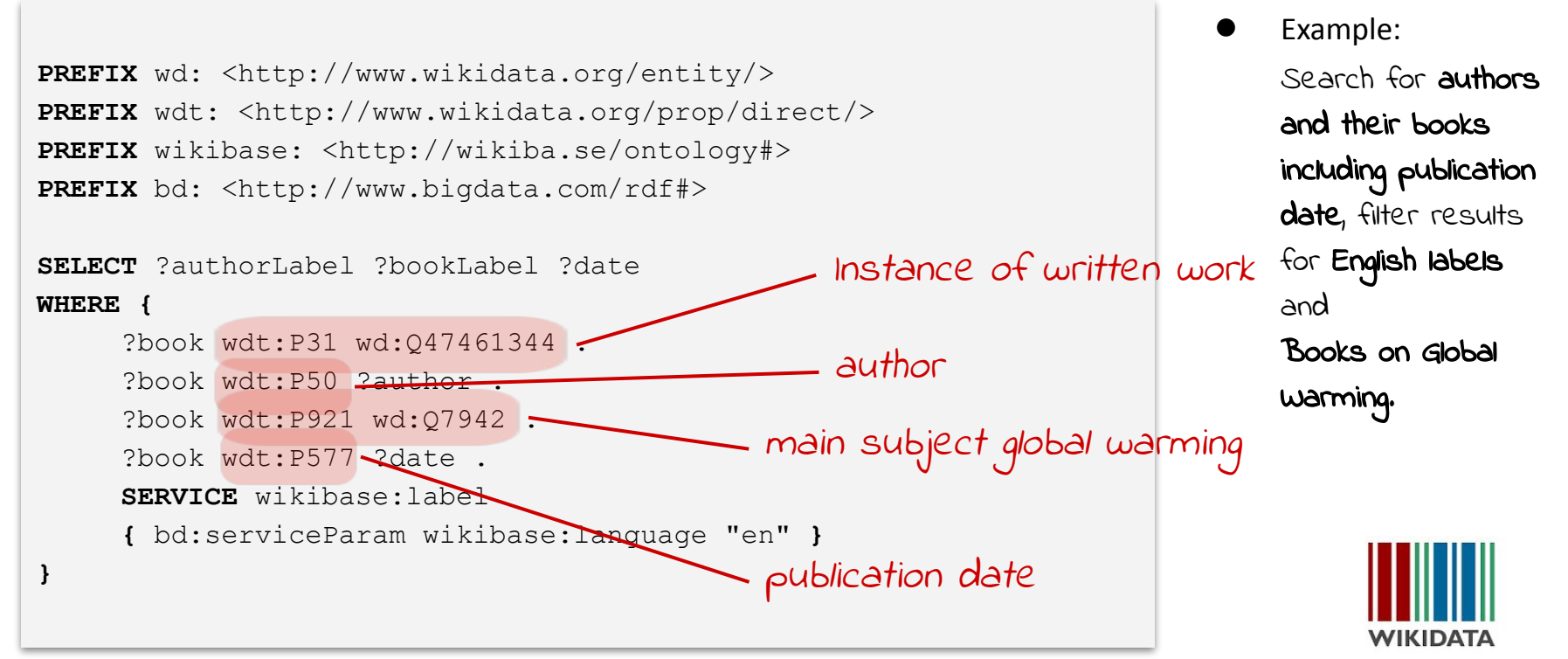

[query SPARQL endpoint](http://bit.do/eVs3j)

#### **WIKIDATA Label Language Filtering**

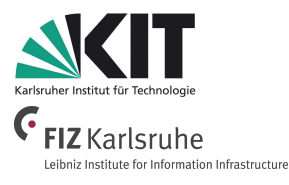

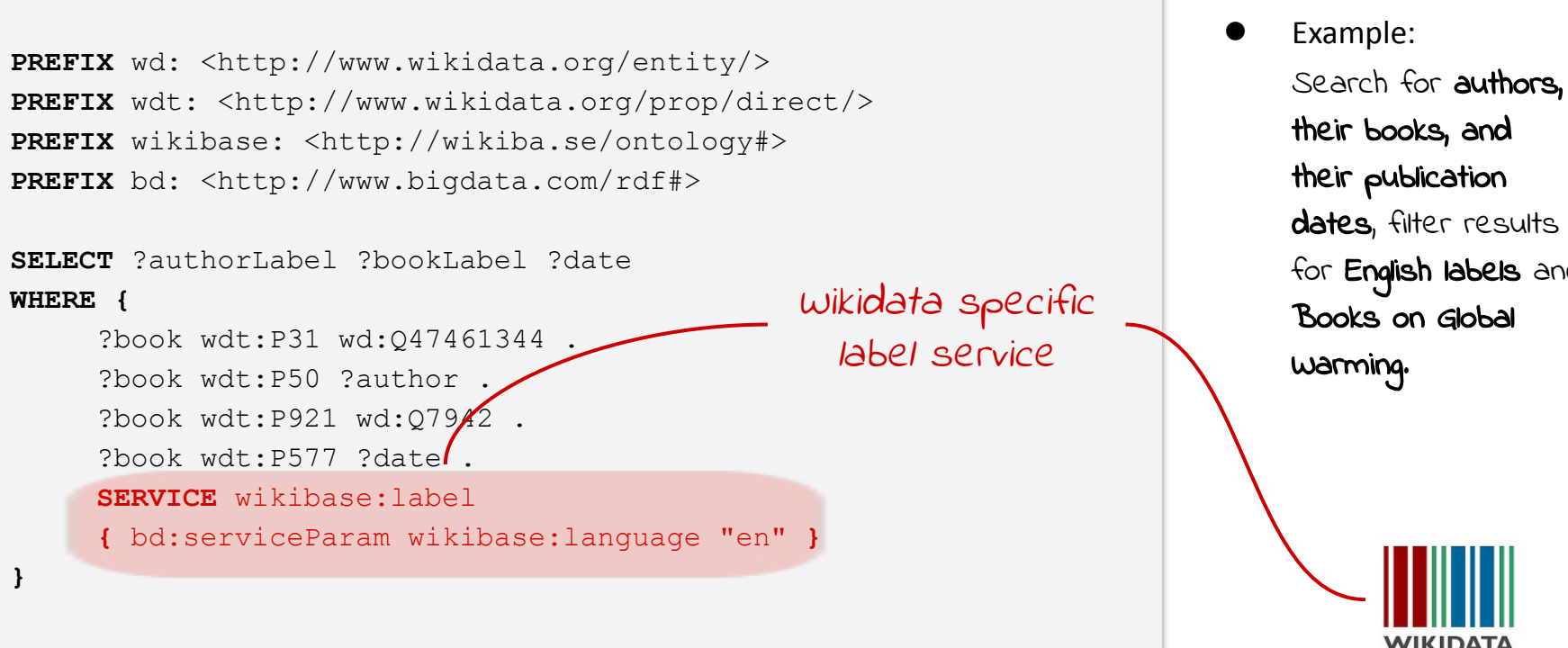

dates, filter results for English labels and Books on Global Warming.

[query SPARQL endpoint](http://bit.do/eVs3j)

WIKIDATA

- **3. Linked Data Engineering / 3.8 Querying Knowledge Graphs with SPARQL**
	- Example:

Search for authors, their books, and publication dates, filter results for

English labels and Books on Global Warming.

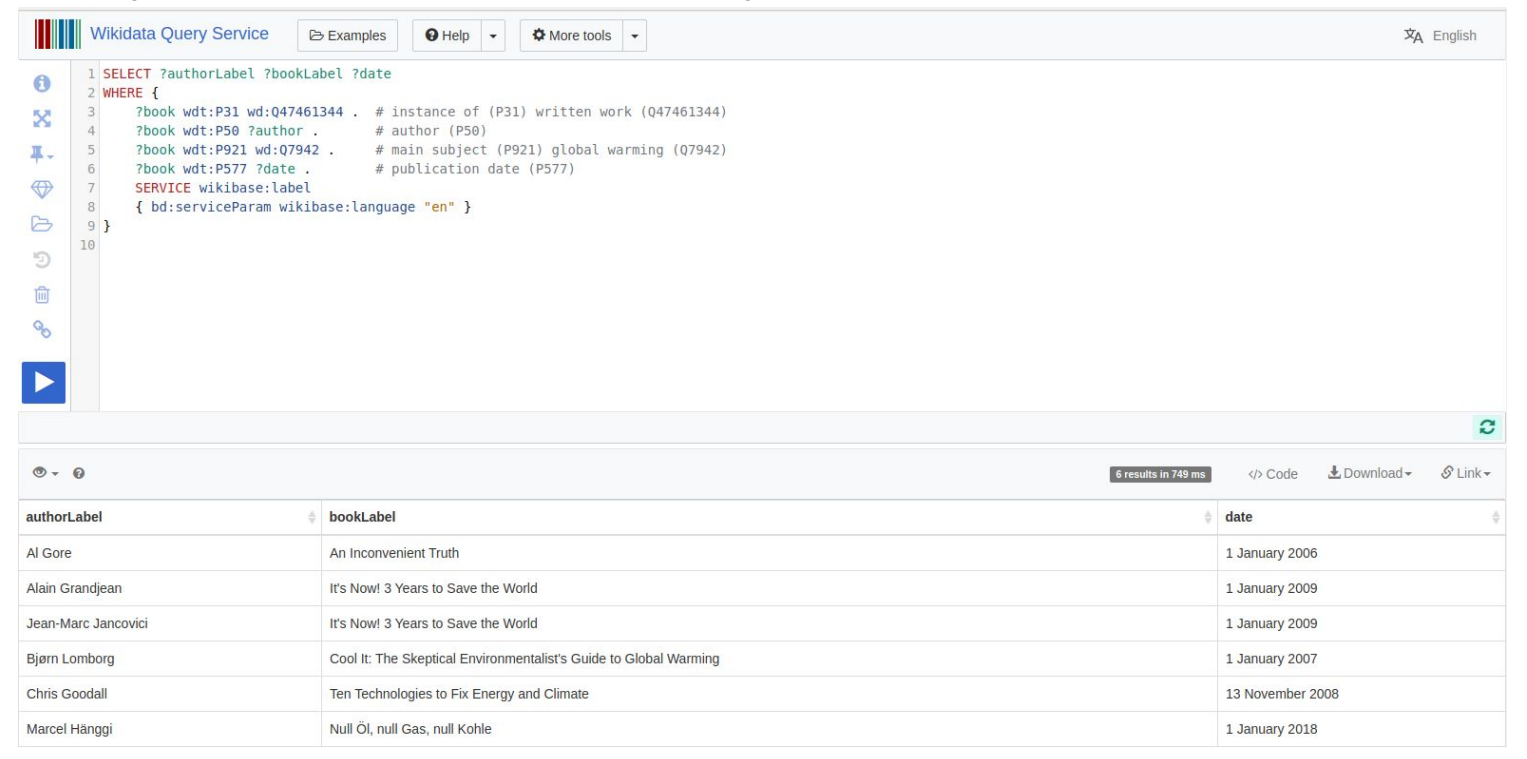

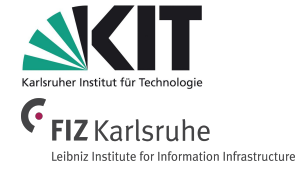

[query SPARQL endpoint](http://bit.do/eVs3j)

#### **More SPARQL Operators**

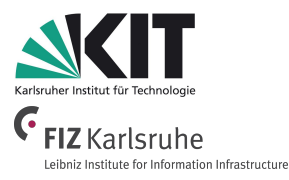

- Logical connectives **&&** (**AND**) and **||** (**OR**) for xsd:boolean
- Comparison operators **=, !=**, **<**, **>**, **<=**, and **>=** for numeric datatypes, xsd:dateTime, xsd:string, and xsd:boolean
- Comparison operators **=** and **!=** for other datatypes
- Arithmetic operators **+**, **-**, **\***, and **/** for numeric datatypes
- And in addition:
	- **REGEX(String,Pattern)** or **REGEX(String,Pattern,Flags)**
	- **○ sameTERM(A,B)**
	- **○ langMATCHES(A,B)**

**3. Linked Data Engineering / 3.8 Querying Knowledge Graphs with SPARQL**

#### **SPARQL Filter Constraints**

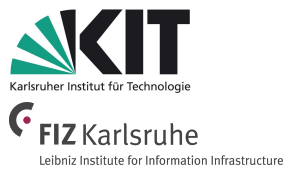

what book titles end with the word "earth" sorted by publication  $date?$ 

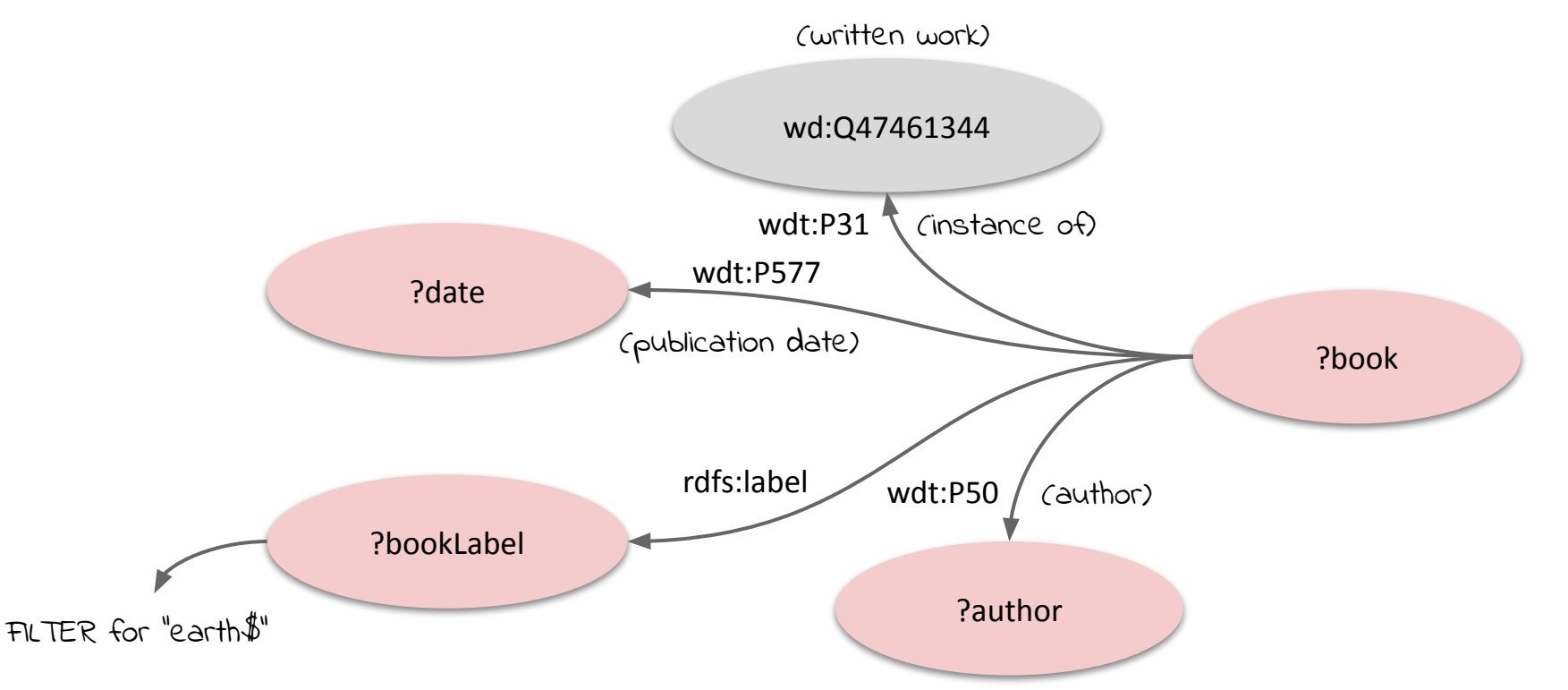

**3. Linked Data Engineering / 3.8 Querying Knowledge Graphs with SPARQL**

### **SPARQL Filter Constraints**

what book titles end with the word "earth" sorted by publication date?

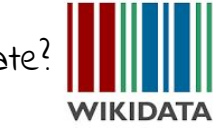

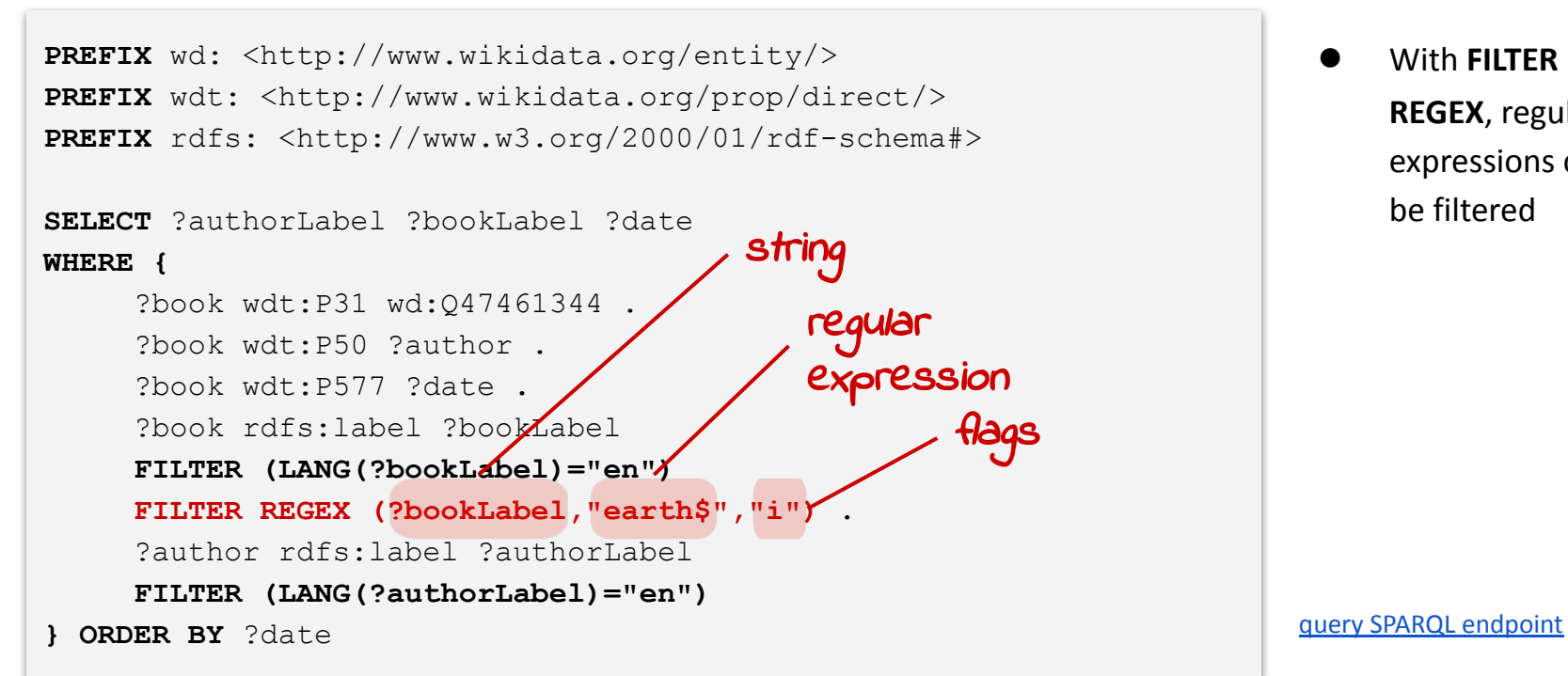

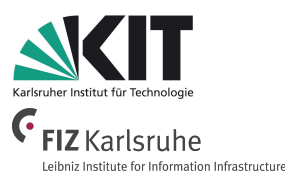

● With **FILTER REGEX**, regular expressions can be filtered

what book titles end with the word " $earth$ " sorted by publication  $date?$ 

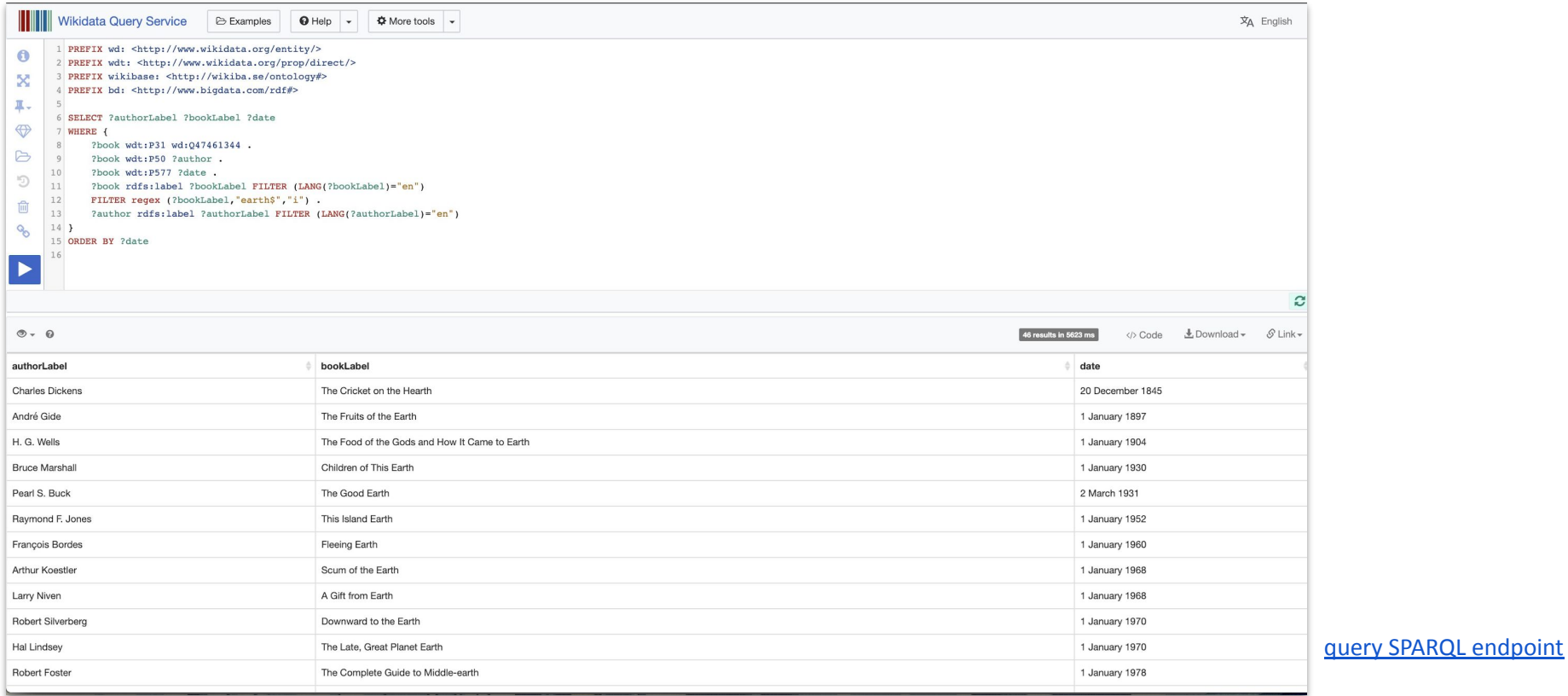

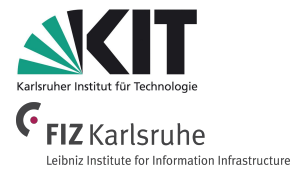

**3. Linked Data Engineering / 3.8 Querying Knowledge Graphs with SPARQL**

## **SPARQL Filter Constraints**

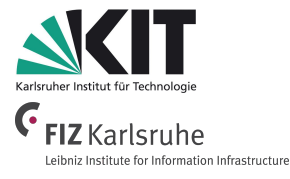

which book titles end with the word "earth", and, if available, do also have an image?

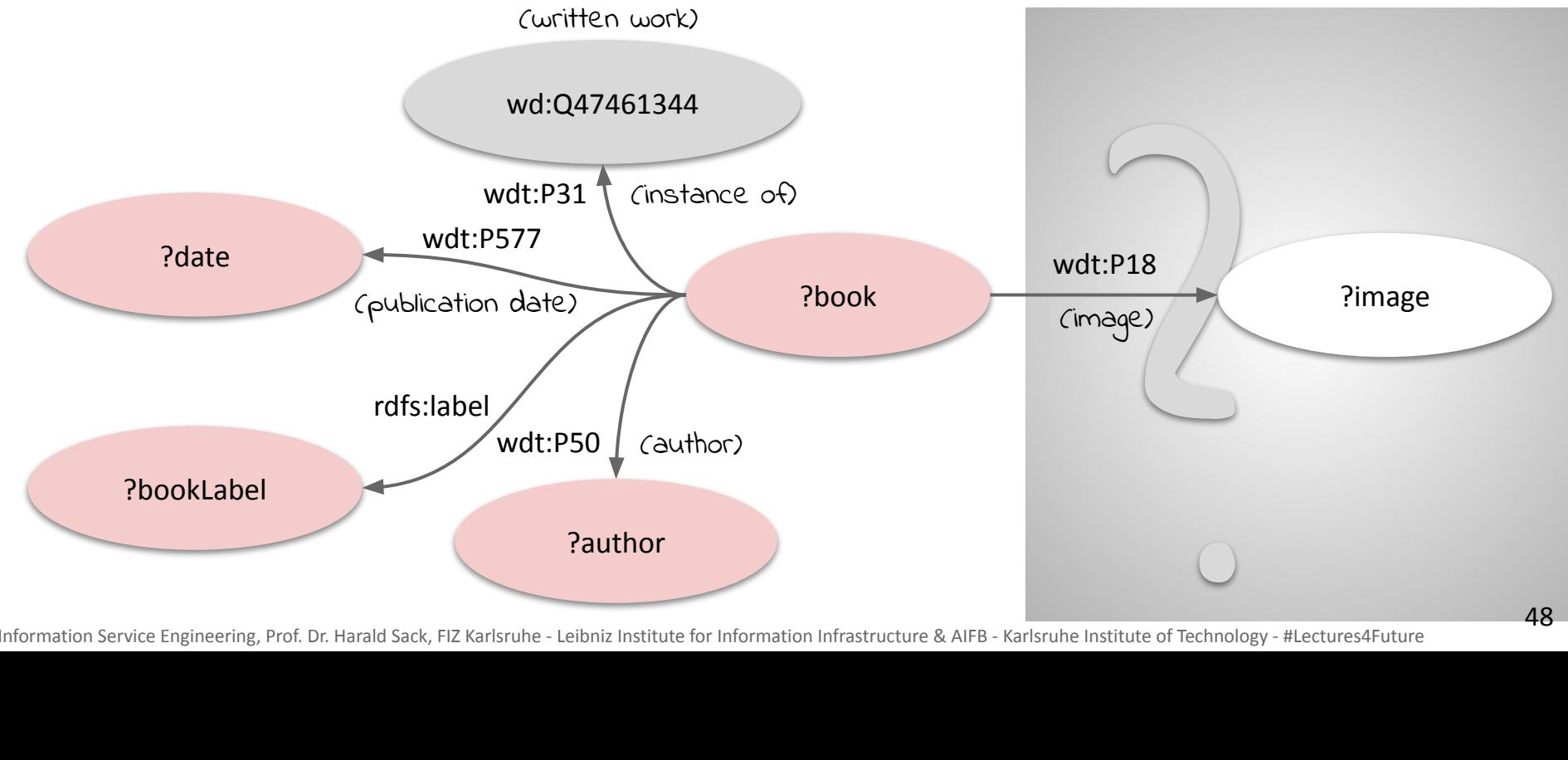

### **SPARQL Filter Constraints**

which book titles **end with the word "earth"**, and, if available, do also have an image?

```
PREFIX wd: <http://www.wikidata.org/entity/>
PREFIX wdt: <http://www.wikidata.org/prop/direct/>
PREFIX rdfs: <http://www.w3.org/2000/01/rdf-schema#>
SELECT ?authorLabel ?bookLabel ?date ?image
WHERE {
      ?book wdt:P31 wd:Q47461344 .
      ?book wdt:P50 ?author .
      ?book wdt:P577 ?date .
      ?book rdfs:label ?bookLabel
     FILTER (LANG(?bookLabel)="en")
      FILTER regex (?bookLabel,"earth$","i") .
      ?author rdfs:label ?authorLabel 
     FILTER (LANG(?authorLabel)="en")
     OPTIONAL {?book wdt:P18 ?image}
} ORDER BY ?date
                                                         optional 
                                                         constraint
```
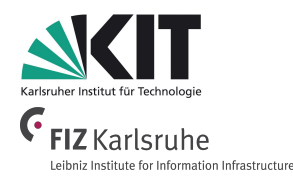

Optional selection of graph pattern via **OPTIONAL**

WIKIDATA

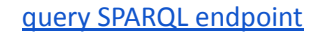

which book titles end with the word "earth", and, if available, do also have an image?

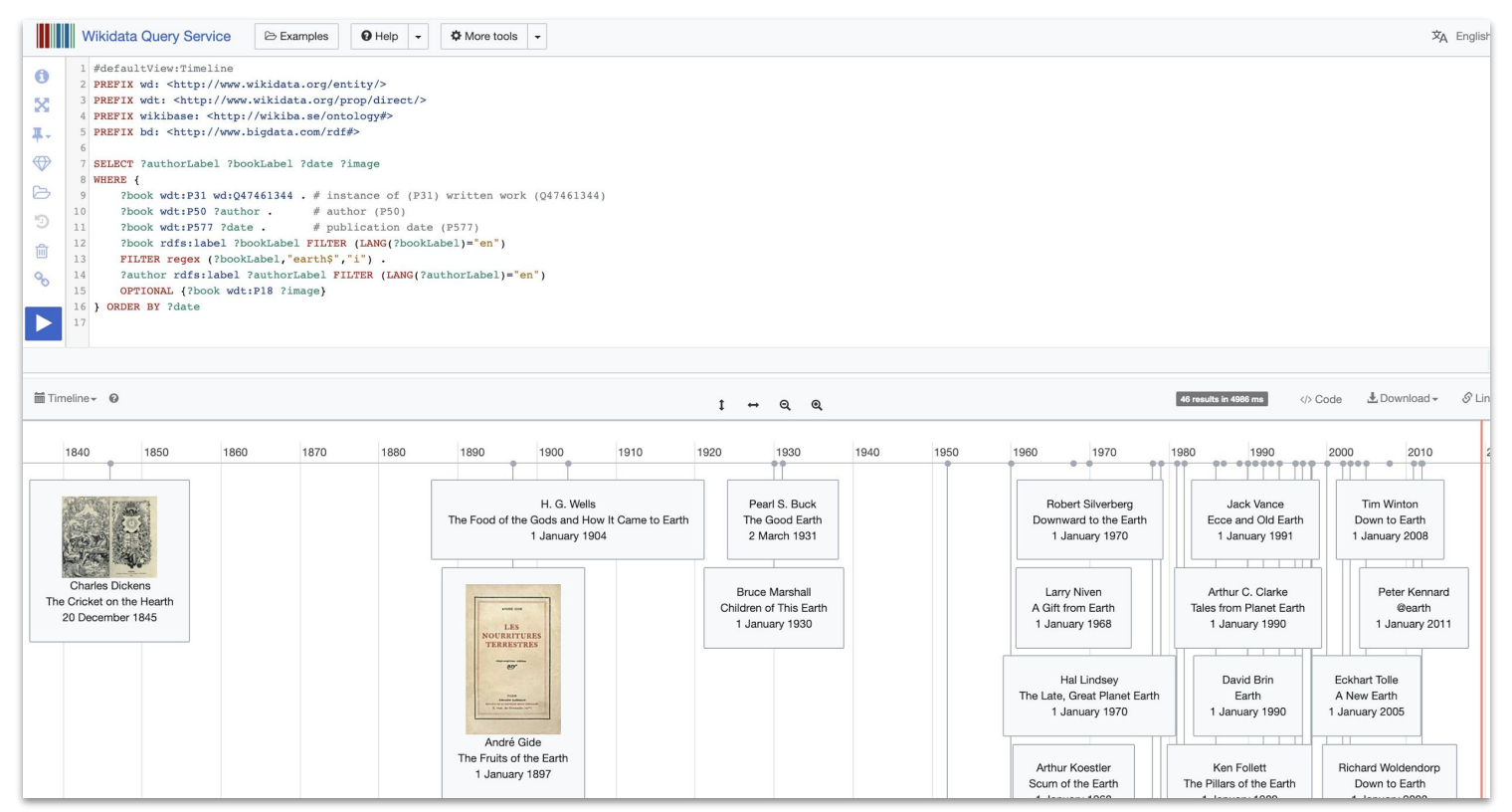

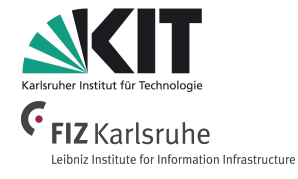

[query SPARQL endpoint](http://bit.do/eVs9L)

#### **SPARQL Alternative Results via UNION**

Example: which books mention "London" in their title or have London as their narrative location

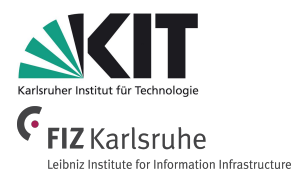

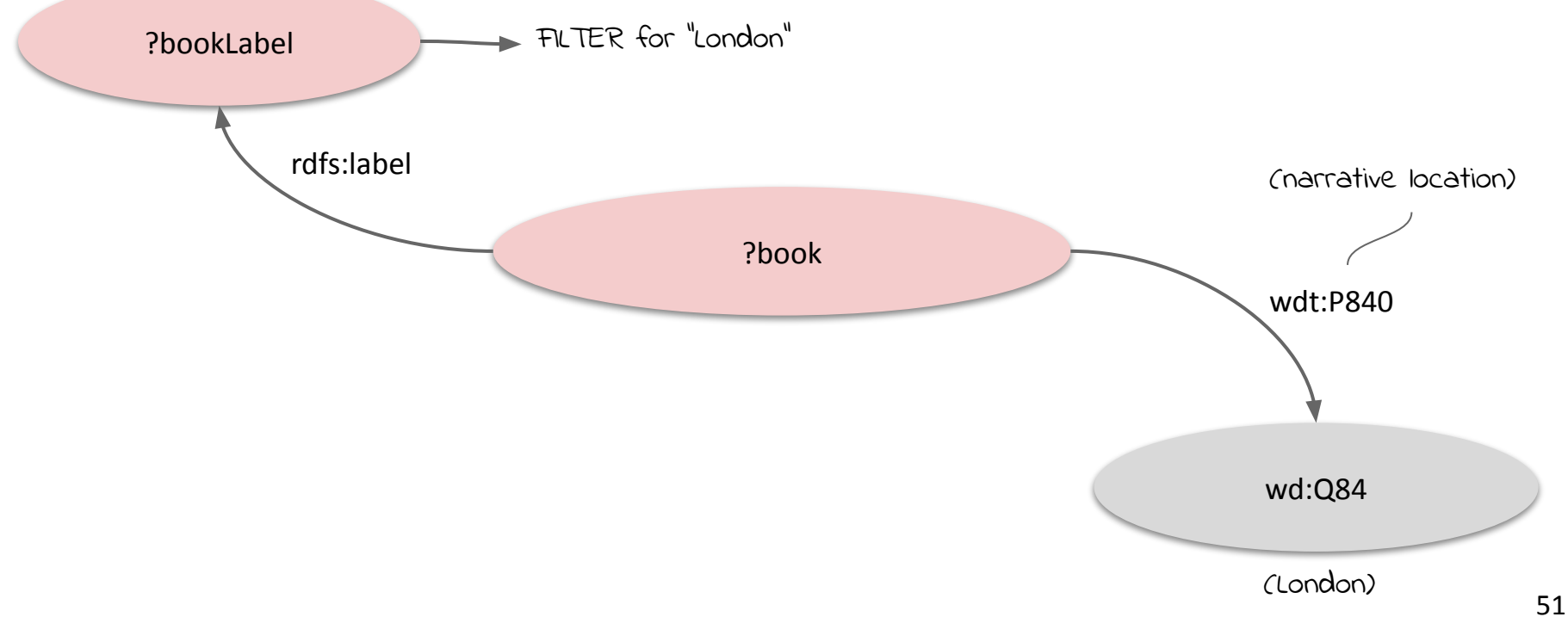

#### **SPARQL Alternative Results via UNION**

Example: which books mention "London" in their title or have London as their narrative location

```
WIKIDATA
PREFIX wd: <http://www.wikidata.org/entity/>
PREFIX wdt: <http://www.wikidata.org/prop/direct/> 
PREFIX wikibase: <http://wikiba.se/ontology#>
PREFIX bd: <http://www.bigdata.com/rdf#>
SELECT ?authorLabel ?bookLabel ?book ?date
WHERE {
      ?book wdt:P31 wd:Q47461344 . 
      ?book wdt:P50 ?author . 
                                                               logical
      ?book wdt:P577 ?date . 
                                                               disjunction
      { FILTER regex (?bookLabel,"London","i") . } 
     UNION
      { ?book wdt:P840 wd:Q84 .} 
   SERVICE wikibase:label { bd:serviceParam wikibase:language "en" 
}
  } ORDER BY ?date
```
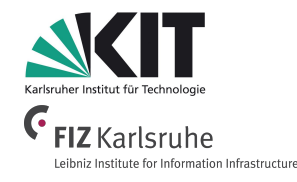

● The keyword **UNION** allows for alternatives (logical disjunction)

- **3. Linked Data Engineering / 3.8 Querying Knowledge Graphs with SPARQL**
	- Example: Which books mention "London" in their title or have London as their narrative location

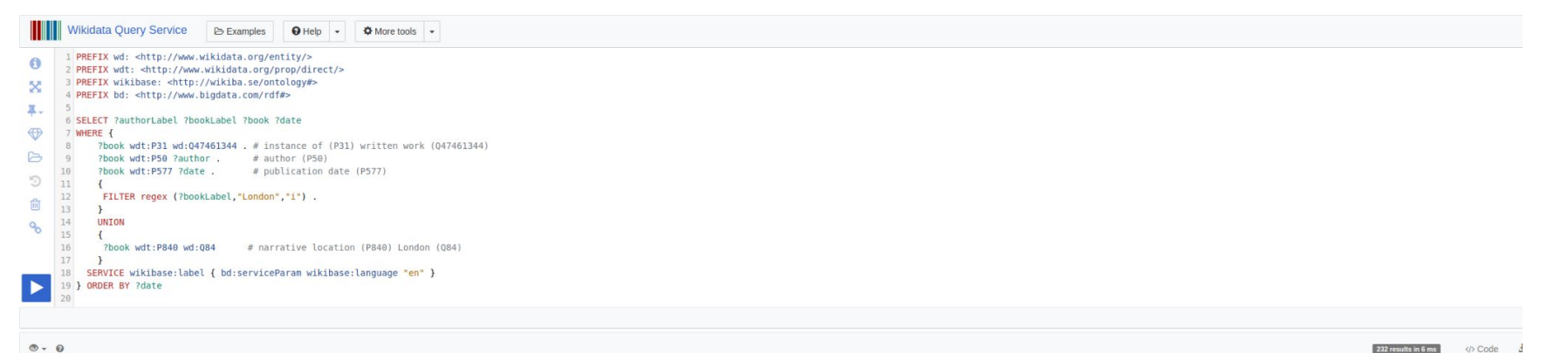

 $0 - 6$ 

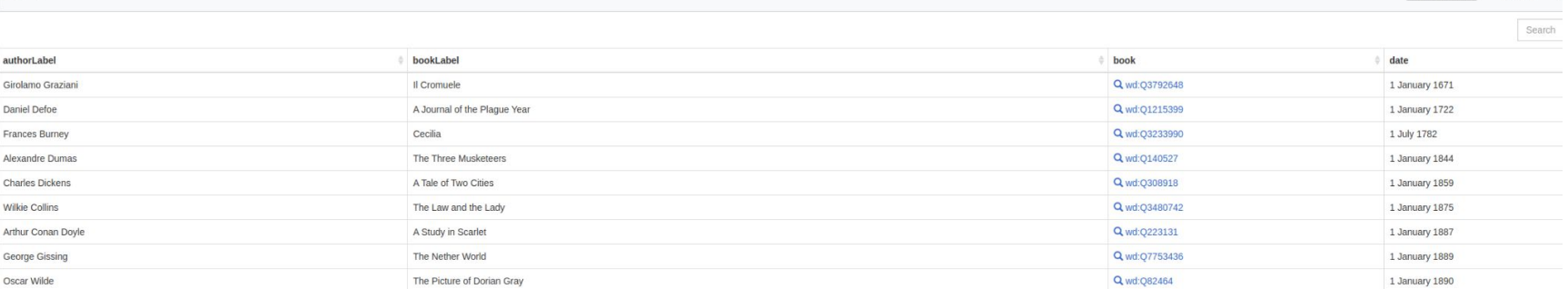

#### [query SPARQL endpoint](https://query.wikidata.org/#PREFIX%20wd%3A%20%3Chttp%3A%2F%2Fwww.wikidata.org%2Fentity%2F%3E%0APREFIX%20wdt%3A%20%3Chttp%3A%2F%2Fwww.wikidata.org%2Fprop%2Fdirect%2F%3E%20%0APREFIX%20wikibase%3A%20%3Chttp%3A%2F%2Fwikiba.se%2Fontology%23%3E%0APREFIX%20bd%3A%20%3Chttp%3A%2F%2Fwww.bigdata.com%2Frdf%23%3E%0A%0ASELECT%20%3FauthorLabel%20%3FbookLabel%20%3Fbook%20%3Fdate%0AWHERE%20%7B%0A%20%20%09%3Fbook%20wdt%3AP31%20wd%3AQ47461344%20.%20%23%20instance%20of%20%28P31%29%20written%20work%20%28Q47461344%29%0A%20%20%09%3Fbook%20wdt%3AP50%20%3Fauthor%20.%20%20%20%20%20%20%23%20author%20%28P50%29%0A%20%20%09%3Fbook%20wdt%3AP577%20%3Fdate%20.%20%20%20%20%20%20%20%23%20publication%20date%20%28P577%29%0A%20%20%20%20%7B%0A%20%20%20%20%20FILTER%20regex%20%28%3FbookLabel%2C%22London%22%2C%22i%22%29%20.%0A%20%20%20%20%7D%20%0A%20%20%20%20UNION%20%0A%20%20%20%20%7B%0A%20%20%20%20%20%3Fbook%20wdt%3AP840%20wd%3AQ84%20%20%20%20%20%20%23%20narrative%20location%20%28P840%29%20London%20%28Q84%29%0A%20%20%20%20%7D%20%20%20%20%20%20%20%0A%20%20SERVICE%20wikibase%3Alabel%20%7B%20bd%3AserviceParam%20wikibase%3Alanguage%20%22en%22%20%7D%0A%7D%20ORDER%20BY%20%3Fdate%0A)

Karlsruher Institut für Technologi

**FIZ** Karlsruhe Leibniz Institute for Information Infrastructure

G

232 results in 6 ms

**3. Linked Data Engineering / 3.8 Querying Knowledge Graphs with SPARQL**

#### **SPARQL Negation**

Example: which books are written by authors who don't have an occupation ?

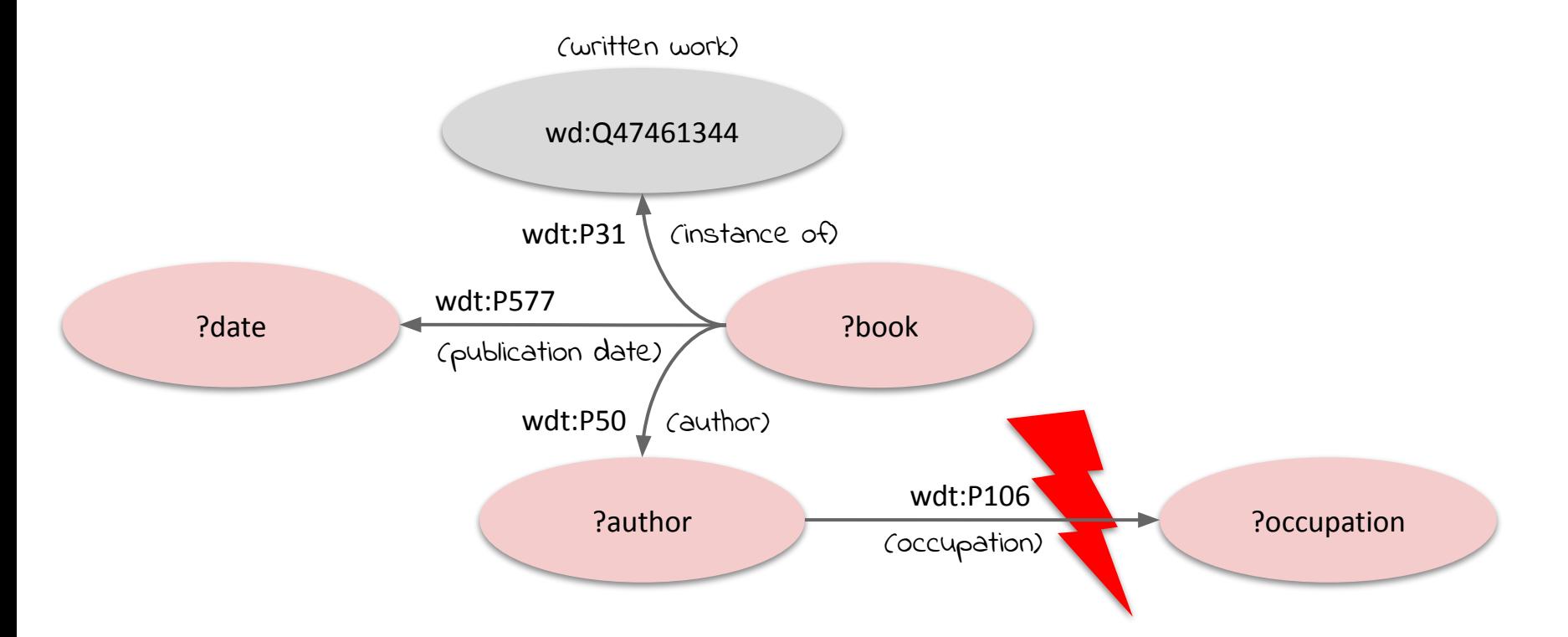

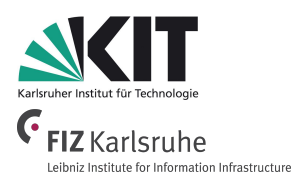

**3. Linked Data Engineering / 3.8 Querying Knowledge Graphs with SPARQL**

### **SPARQL Negation**

Example: which books are written by authors who don't have an occupation?

```
WIKIDATA
SELECT ?authorLabel ?bookLabel ?date
WHERE {
      ?book wdt:P31 wd:Q47461344 . 
      ?book wdt:P50 ?author . 
      FILTER NOT EXISTS {?author wdt:P106 ?occupation } 
?book wdt:P577 ?date . 
      SERVICE wikibase:label 
     { bd:serviceParam wikibase:language "en, de, es, it" }
} 
                                         filter query 
                                         result for 
                                        existence
```
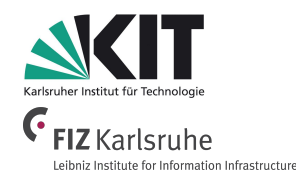

- SPARQL 1.1 offers several variants for negation:
	- **○ FILTER NOT EXISTS**
	- **○ MINUS**
	- **○ !BOUND()**

[query SPARQL endpoint](http://bit.do/eVtA6)

Example: which books are written by authors who **don't have an occupation** ?

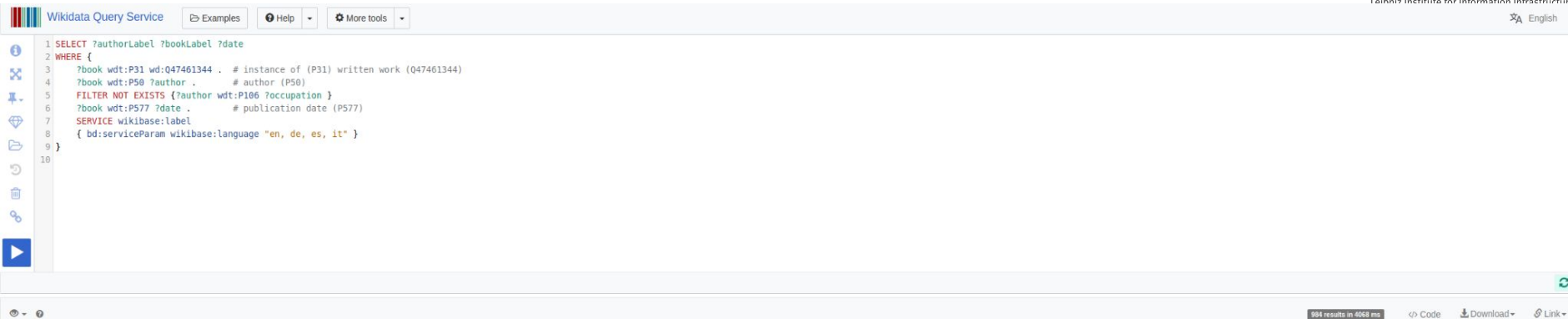

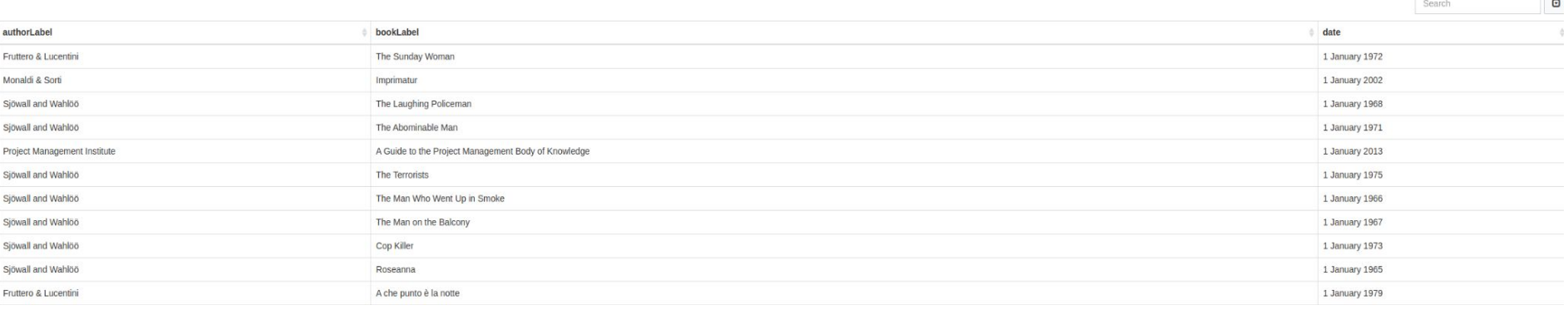

#### [query SPARQL endpoint](http://bit.do/eVtA6)

Information Service Engineering, Prof. Dr. Harald Sack, FIZ Karlsruhe - Leibniz Institute for Information Infrastructure & AIFB - Karlsruhe Institute of Technology - #Lectures4Future

 $\mathbf{c}$ 

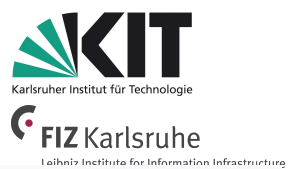

**3. Linked Data Engineering / 3.8 Querying Knowledge Graphs with SPARQL**

### **SPARQL Federated Query**

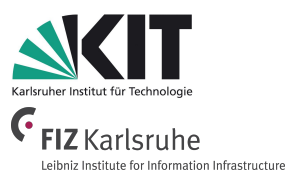

Example: which Mountaineers died on Mount Everest ordered by their death date?

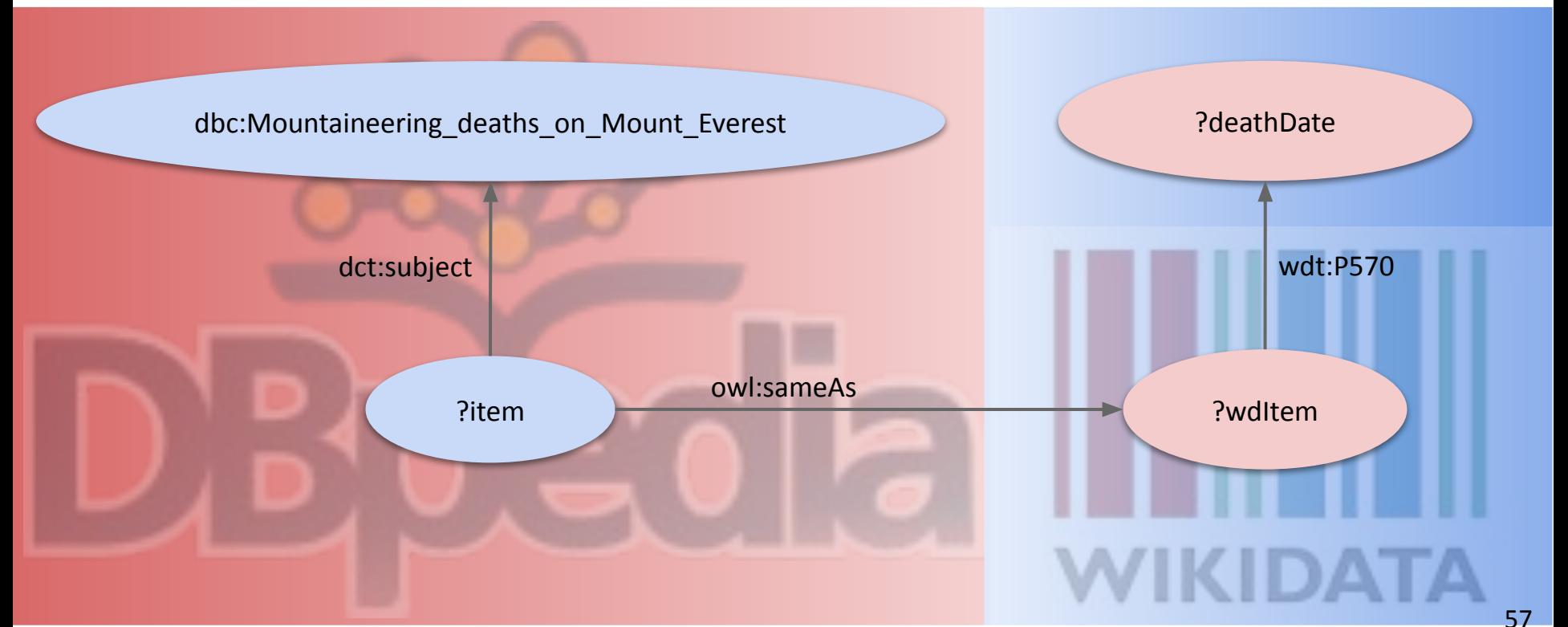

**3. Linked Data Engineering / 3.8 Querying Knowledge Graphs with SPARQL**

# **SPARQL Federated Queries**

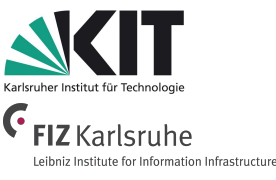

SPARQL enables federated queries over several RDF datasets or SPARQL endpoints via the **SERVICE** objective.

```
PREFIX dct: <http://purl.org/dc/terms/>
PREFIX dbc: <http://dbpedia.org/resource/Category:>
PREFIX wdt: <http://www.wikidata.org/prop/direct/>
PREFIX owl: <http://www.w3.org/2002/07/owl#>
  SELECT DISTINCT ?wditemLabel ?date WHERE {
     SERVICE <http://dbpedia.org/sparql> {
       ?item dct:subject dbc:Mountaineering deaths on Mount Everest ;
              owl:sameAs ?wditem FILTER regex (?wditem, "wikidata.org") .
 } 
     SERVICE <https://query.wikidata.org/sparql>{
         ?wditem wdt:P570 ?date .
         OPTIONAL {?wditem wdt:P18 ?image . }
         ?wditem rdfs:label ?wditemLabel FILTER(LANG(?wditemLabel)="en").
 }
}
ORDER BY ?date
```
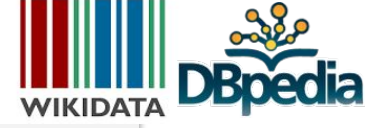

- **Example: Connect** DBpedia with Wikidata "Which Mountaineers died on Mount Everest ordered by their death date?"
- Only possible, if SPARQL endpoints permit federation

[query SPARQL endpoint](https://query.wikidata.org/#%23defaultView%3ATimeline%0APREFIX%20dct%3A%20%20%3Chttp%3A%2F%2Fpurl.org%2Fdc%2Fterms%2F%3E%0APREFIX%20dbc%3A%20%20%3Chttp%3A%2F%2Fdbpedia.org%2Fresource%2FCategory%3A%3E%0APREFIX%20wdt%3A%20%3Chttp%3A%2F%2Fwww.wikidata.org%2Fprop%2Fdirect%2F%3E%0APREFIX%20owl%3A%20%3Chttp%3A%2F%2Fwww.w3.org%2F2002%2F07%2Fowl%23%3E%0A%0A%20SELECT%20DISTINCT%20%20%3FwditemLabel%20%3Fdate%20%3Fimage%20WHERE%20%7B%20%20%0A%20%20%20%20SERVICE%20%3Chttp%3A%2F%2Fdbpedia.org%2Fsparql%3E%20%7B%0A%20%20%20%20%20%20%20%3Fitem%20dct%3Asubject%20dbc%3AMountaineering_deaths_on_Mount_Everest%20%3B%0A%20%20%20%20%20%20%20%20%20%20%20%20%20owl%3AsameAs%20%3Fwditem%20FILTER%20regex%20(%3Fwditem%2C%20%22wikidata.org%22)%20.%0A%20%20%20%20%7D%20%20%20%20%20%20%20%20%20%20%20%20%0A%20%20%20%20SERVICE%20%3Chttps%3A%2F%2Fquery.wikidata.org%2Fsparql%3E%20%7B%0A%09%20%20%3Fwditem%20wdt%3AP570%20%3Fdate%20.%0A%09%20%20OPTIONAL%20%7B%3Fwditem%20wdt%3AP18%20%3Fimage%20.%20%7D%0A%20%20%20%20%20%20%20%20%3Fwditem%20rdfs%3Alabel%20%3FwditemLabel%20FILTER(LANG(%3FwditemLabel)%3D%22en%22).%0A%20%20%20%20%7D%09%0A%7D%0AORDER%20BY%20%3Fdate%0A)

● Which Mountaineers died on Mount Everest ordered by their death date?

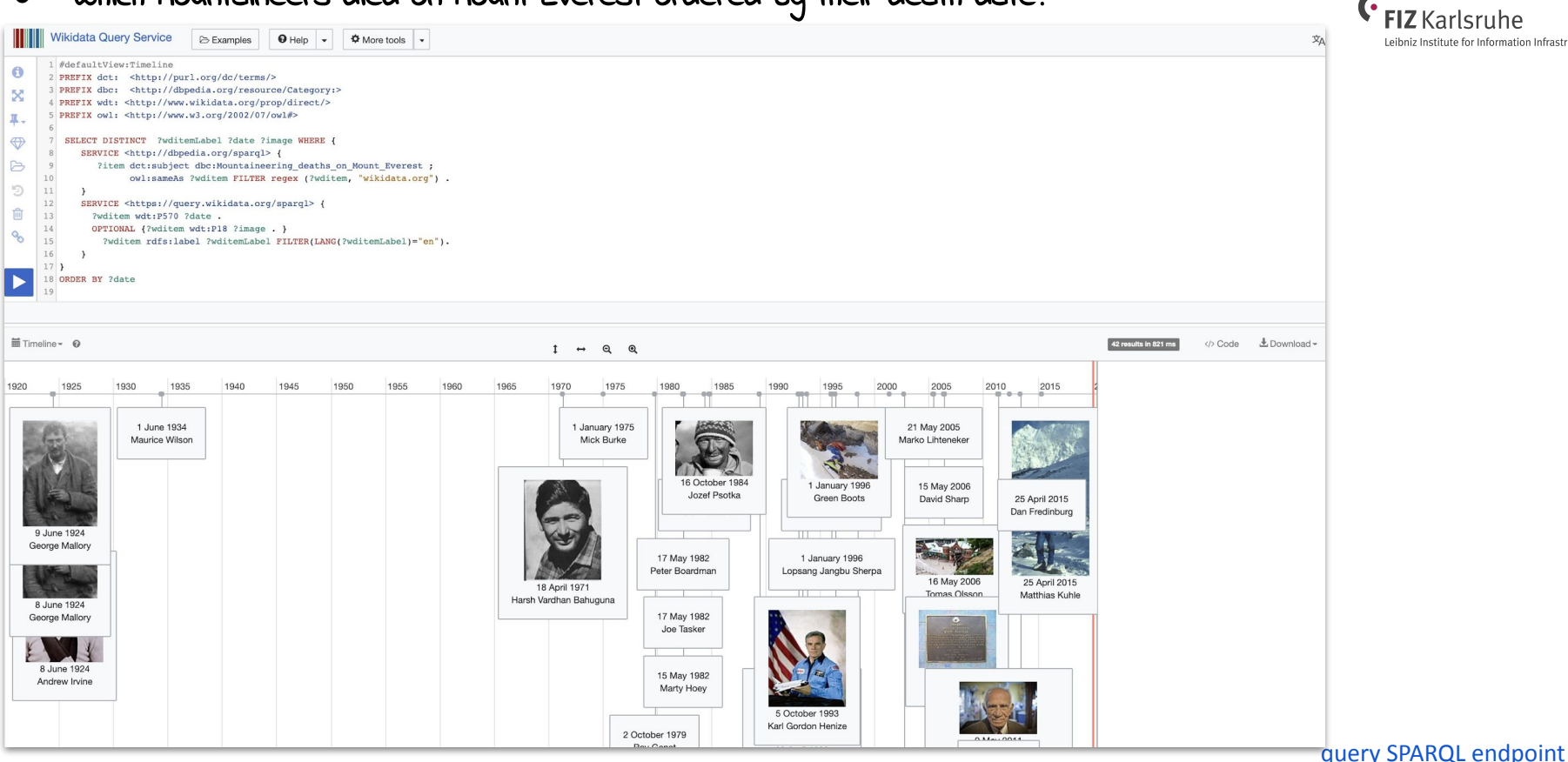

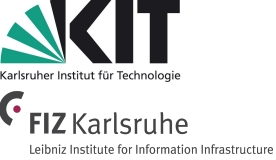

**3. Linked Data Engineering / 3.8 Querying Knowledge Graphs with SPARQL**

## **SPARQL Variable Assignment**

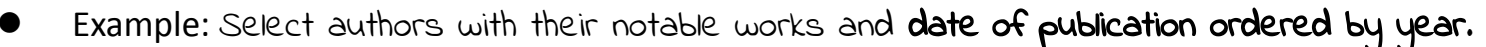

```
● The BIND form allows 
PREFIX wd: <http://www.wikidata.org/entity/>
                                                                WIKIDATA
                                                                             a value to be assigned 
PREFIX wdt: <http://www.wikidata.org/prop/direct/>
                                                                             to a variable.
PREFIX wikibase: <http://wikiba.se/ontology#>
PREFIX bd: <http://www.bigdata.com/rdf#>
SELECT ?authorLabel ?bookLabel ?book ?author ?year
                                                         Binding a 
WHERE {
                                                         new variable
      ?author wdt:P106 wd:Q36180 ;
               wdt:P800 ?book .
      ?book wdt:P577 ?date .
   BIND (YEAR(?date) AS ?year) FILTER (BOUND(?year)) 
   SERVICE wikibase:label { bd:serviceParam wikibase:language "en"
}
  } ORDER BY ?year
                                                                                      WIKIDATA
                                                                                 query SPARQL endpoint
```
Example: Select authors with their notable works and date of publication ordered by year.

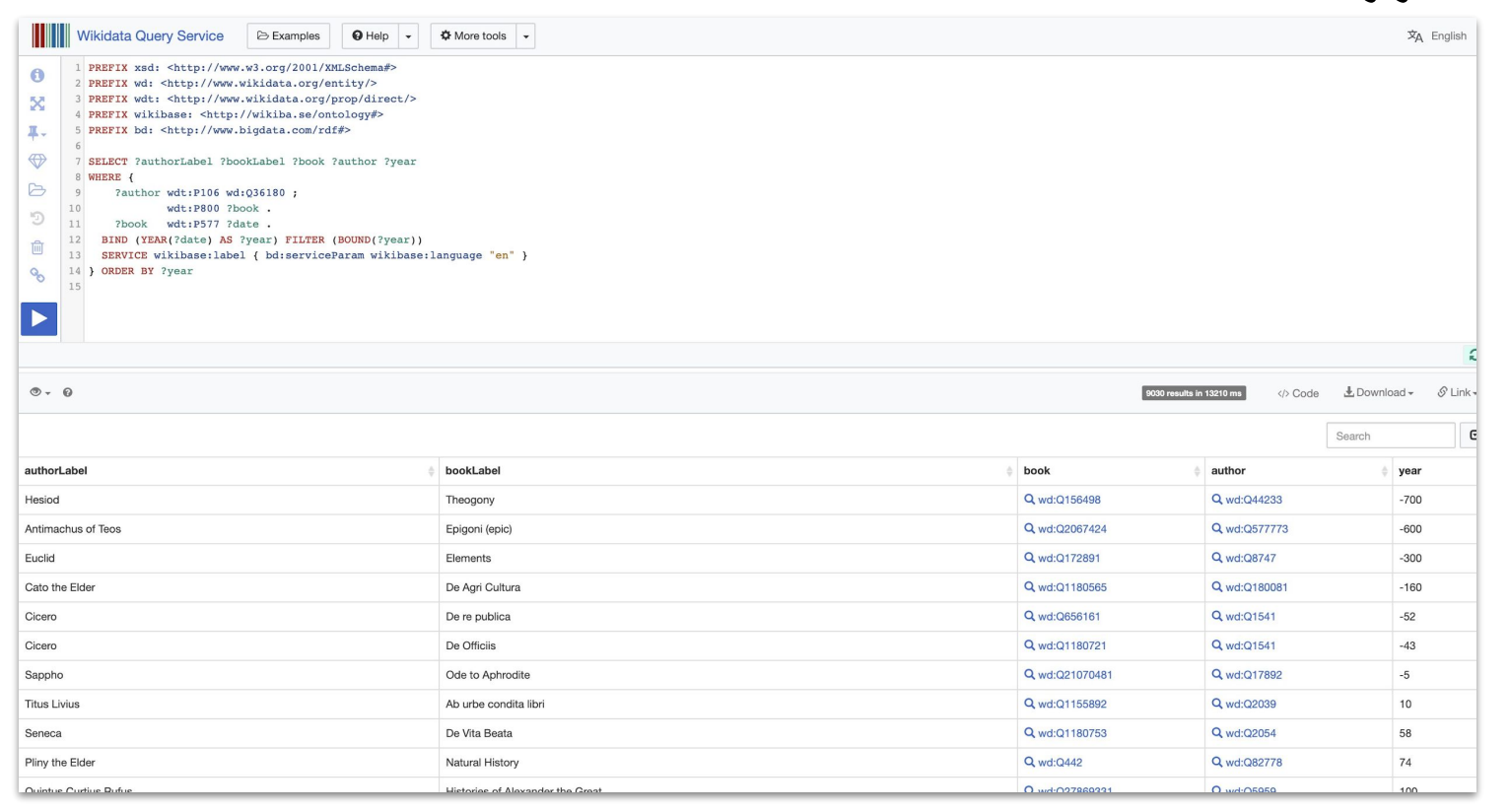

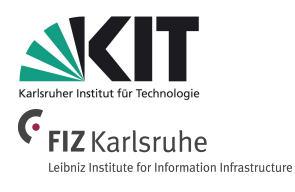

61

[query SPARQL endpoint](http://bit.do/eVtMa)

**WIKIDATA** 

**3. Linked Data Engineering / 3.8 Querying Knowledge Graphs with SPARQL**

Example: How many authors are there and how many notable works?

```
WIKIDATA
PREFIX wd: <http://www.wikidata.org/entity/>
PREFIX wdt: <http://www.wikidata.org/prop/direct/> 
                                                           aggregate 
PREFIX wikibase: <http://wikiba.se/ontology#>
                                                           functions
PREFIX bd: <http://www.bigdata.com/rdf#>
SELECT (COUNT(?book) AS ?bookcount) 
        (COUNT(DISTINCT(?author)) AS ?authorcount)
WHERE {
      ?author wdt:P106 wd:Q36180 ;
              wdt:P800 ?book .
   SERVICE wikibase:label { bd:serviceParam wikibase:language "en" }
}
```
eibniz Institute for Information Infrastructure ● **COUNT** is a SPARQL **aggregate function**  which counts the

number of times a given expression has a bound.

- More aggregate functions:
	- SUM
	- AVG
	- MIN / MAX
	- SAMPLE

[query SPARQL endpoint](https://query.wikidata.org/#PREFIX%20xsd%3A%20%3Chttp%3A%2F%2Fwww.w3.org%2F2001%2FXMLSchema%23%3E%0APREFIX%20wd%3A%20%3Chttp%3A%2F%2Fwww.wikidata.org%2Fentity%2F%3E%0APREFIX%20wdt%3A%20%3Chttp%3A%2F%2Fwww.wikidata.org%2Fprop%2Fdirect%2F%3E%20%0APREFIX%20wikibase%3A%20%3Chttp%3A%2F%2Fwikiba.se%2Fontology%23%3E%0APREFIX%20bd%3A%20%3Chttp%3A%2F%2Fwww.bigdata.com%2Frdf%23%3E%0A%0ASELECT%20%28COUNT%28%3Fbook%29%20AS%20%3Fbookcount%29%20%28COUNT%28DISTINCT%28%3Fauthor%29%29%20AS%20%3Fauthorcount%29%0AWHERE%20%7B%0A%20%20%09%3Fauthor%20wdt%3AP106%20wd%3AQ36180%20%3B%0A%20%20%20%20%20%20%20%20%20%20%20%20wdt%3AP800%20%3Fbook%20.%0A%20%20SERVICE%20wikibase%3Alabel%20%7B%20bd%3AserviceParam%20wikibase%3Alanguage%20%22en%22%20%7D%0A%7D%20%0A)

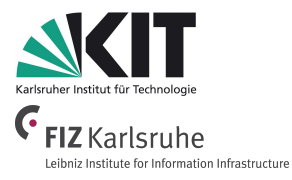

Example: How many authors are there and how many notable works?

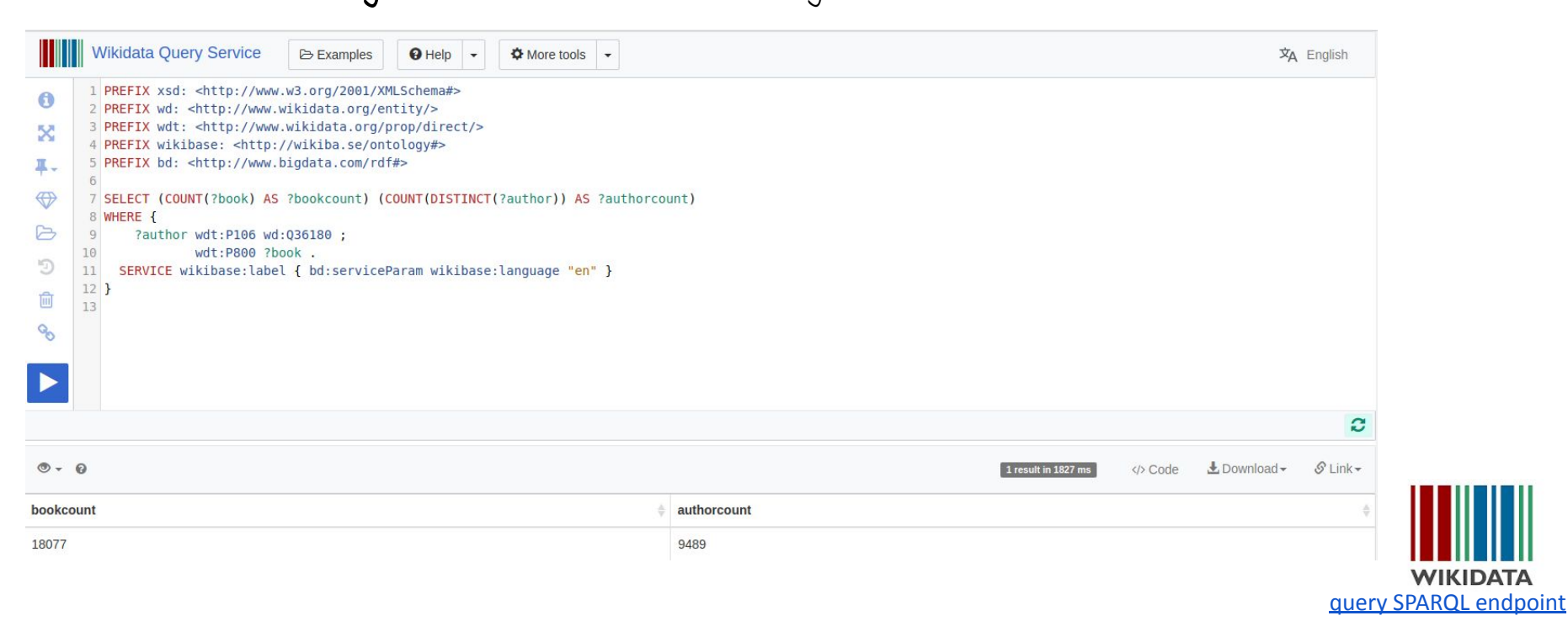

**3. Linked Data Engineering / 3.8 Querying Knowledge Graphs with SPARQL**

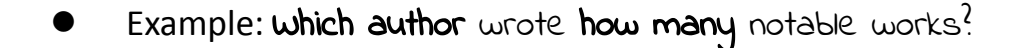

```
PREFIX wd: <http://www.wikidata.org/entity/>
PREFIX wdt: <http://www.wikidata.org/prop/direct/> 
PREFIX wikibase: <http://wikiba.se/ontology#>
PREFIX bd: <http://www.bigdata.com/rdf#>
SELECT ?authorLabel (COUNT(?book) AS ?bookcount)
WHERE {
   ?author wdt:P106 wd:Q36180 ;
           wdt:P800 ?book .
  SERVICE wikibase: label { bd: serviceParam wikibase: language "en" }
} GROUP BY ?authorLabel
ORDER BY DESC (?bookcount)
                                                   aggregate group.
                                                   function
```
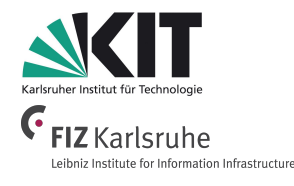

- The solution can be divided into groups via **GROUP BY**.
	- The aggregate function is then calculated for each

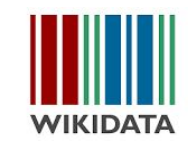

[query SPARQL endpoint](https://query.wikidata.org/#PREFIX%20xsd%3A%20%3Chttp%3A%2F%2Fwww.w3.org%2F2001%2FXMLSchema%23%3E%0APREFIX%20wd%3A%20%3Chttp%3A%2F%2Fwww.wikidata.org%2Fentity%2F%3E%0APREFIX%20wdt%3A%20%3Chttp%3A%2F%2Fwww.wikidata.org%2Fprop%2Fdirect%2F%3E%20%0APREFIX%20wikibase%3A%20%3Chttp%3A%2F%2Fwikiba.se%2Fontology%23%3E%0APREFIX%20bd%3A%20%3Chttp%3A%2F%2Fwww.bigdata.com%2Frdf%23%3E%0A%0ASELECT%20%3FauthorLabel%20%28COUNT%28%3Fbook%29%20AS%20%3Fbookcount%29%20%0AWHERE%20%7B%0A%20%20%09%3Fauthor%20wdt%3AP106%20wd%3AQ36180%20%3B%0A%20%20%20%20%20%20%20%20%20%20%20%20wdt%3AP800%20%3Fbook%20.%0A%20%20SERVICE%20wikibase%3Alabel%20%7B%20bd%3AserviceParam%20wikibase%3Alanguage%20%22en%22%20%7D%0A%7D%20GROUP%20BY%20%3FauthorLabel%0AORDER%20BY%20DESC%20%28%3Fbookcount%29%0A)

**G** FIZ Karlsruhe Leibniz Institute for Information Infrastructure

 $\overline{x}_A$  English

Example: which author wrote how many notable works?

 $\Theta$  Help  $\mathcal{A}$   $\Phi$  More tools ▼

**B** Examples

11 SERVICE wikibase: label { bd: serviceParam wikibase: language "en" }

1 PREFIX xsd: <http://www.w3.org/2001/XMLSchema#>

2 PREFIX wd: <http://www.wikidata.org/entity/> 3 PREFIX wdt: <http://www.wikidata.org/prop/direct/>

4 PREFIX wikibase: <http://wikiba.se/ontology#> 5 PREFIX bd: <http://www.bigdata.com/rdf#>

7 SELECT ?authorLabel (COUNT(?book) AS ?bookcount)

?author wdt:P106 wd:Q36180;

wdt:P800 ?book .

**Wikidata Query Service** 

 $\bullet$ 

X

耳,

 $\oplus$ 

6

 $\mathfrak{D}$ 

画

 $\sim$ 14

 $6$ 

 $\overline{9}$ 

10

8 WHERE {

12 } GROUP BY ?authorLabel

13 ORDER BY DESC (?bookcount)

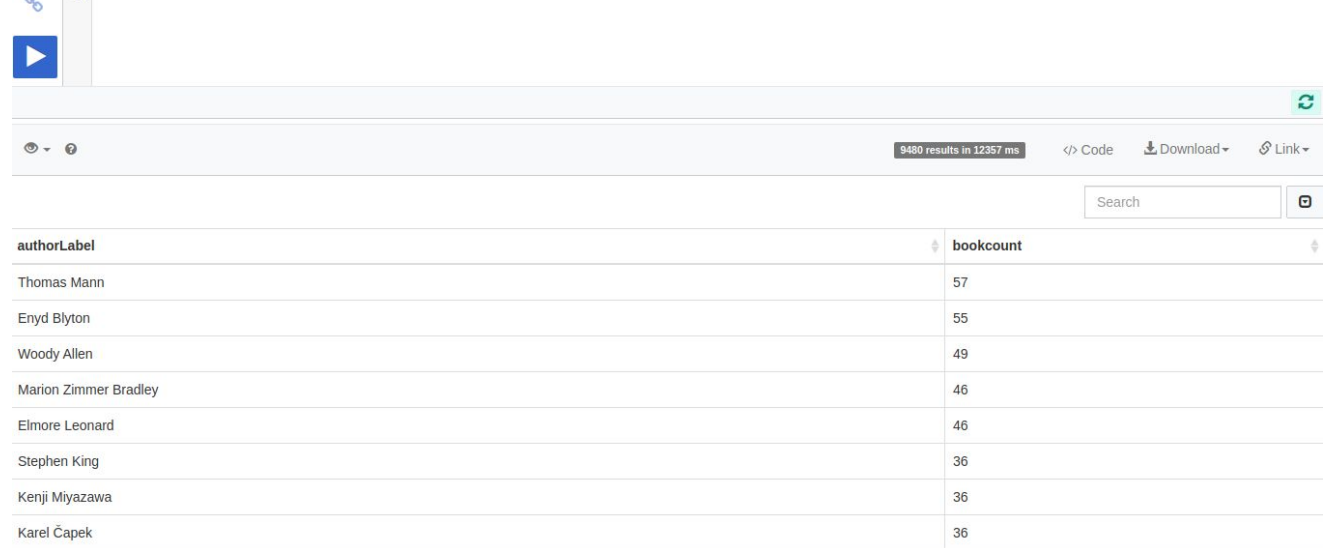

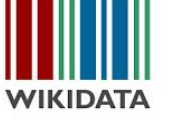

[query SPARQL endpoint](https://query.wikidata.org/#PREFIX%20xsd%3A%20%3Chttp%3A%2F%2Fwww.w3.org%2F2001%2FXMLSchema%23%3E%0APREFIX%20wd%3A%20%3Chttp%3A%2F%2Fwww.wikidata.org%2Fentity%2F%3E%0APREFIX%20wdt%3A%20%3Chttp%3A%2F%2Fwww.wikidata.org%2Fprop%2Fdirect%2F%3E%20%0APREFIX%20wikibase%3A%20%3Chttp%3A%2F%2Fwikiba.se%2Fontology%23%3E%0APREFIX%20bd%3A%20%3Chttp%3A%2F%2Fwww.bigdata.com%2Frdf%23%3E%0A%0ASELECT%20%3FauthorLabel%20%28COUNT%28%3Fbook%29%20AS%20%3Fbookcount%29%20%0AWHERE%20%7B%0A%20%20%09%3Fauthor%20wdt%3AP106%20wd%3AQ36180%20%3B%0A%20%20%20%20%20%20%20%20%20%20%20%20wdt%3AP800%20%3Fbook%20.%0A%20%20SERVICE%20wikibase%3Alabel%20%7B%20bd%3AserviceParam%20wikibase%3Alanguage%20%22en%22%20%7D%0A%7D%20GROUP%20BY%20%3FauthorLabel%0AORDER%20BY%20DESC%20%28%3Fbookcount%29%0A)

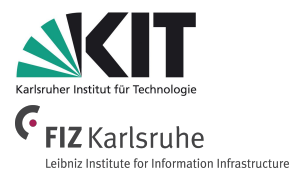

- SPARQL 1.1 provides more aggregate functions
	- SUM
	- AVG
	- MIN
	- MAX
	- SAMPLE "pick" one non-deterministically
	- GROUP\_CONCAT concatenate values with a designated string separator

#### **More SPARQL**

- More SPARQL query functions
	- **ASK** Check whether there is at least one result
	- **CONSTRUCT** construct an RDF graph from a template
	- **DESCRIBE** return all facts (RDF triples) for resources
- More sophisticated SELECT queries with
	- Subqueries
	- Property paths
- SPARQL UPDATE
	- **INSERT** / **DELETE** RDF triples
	- **CREATE** / **DROP** / **COPY** / **MOVE** RDF graph
- SPARQL RDF(S)/OWL entailment

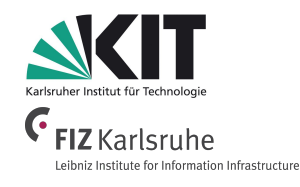

### **Information Service Engineering Lecture 8: Linked Data Engineering - 3**

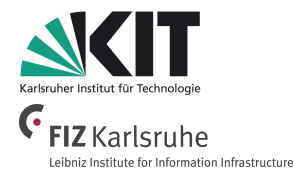

- 3.1 Knowledge Representations and Ontologies
- 3.2 Semantic Web and the Web of Data
- 3.3 Linked Data Principles
- 3.4 How to identify Things URIs
- 3.5 Resource Description Framework (RDF) as simple Data Model
- 3.6 Creating new Models with RDFS
- 3.7 Knowledge Graphs
- 3.8 Querying Knowledge Graphs with SPARQL
- **3.9 More Expressivity with Web Ontology Language (OWL)**
- 3.10 Knowledge Graph Programming

### **3. Linked Data Engineering - 3 Bibliography**

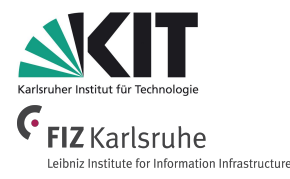

● Ch. Bizer et al:

[DBpedia - A crystallization point for the Web of Data,](https://web.archive.org/web/20170810035101/http://www.wiwiss.fu-berlin.de/en/fachbereich/bwl/pwo/bizer/research/publications/Bizer-etal-DBpedia-CrystallizationPoint-JWS-Preprint.pdf) Web Semantics: Science, Services and Agents on the World Wide Web. 7 (3): 154–165.

● D. Vrandečić, M. Krötzsch: [Wikidata: A Free Collaborative Knowledge Base](https://static.googleusercontent.com/media/research.google.com/en//pubs/archive/42240.pdf). Communications of the ACM. ACM.

2014.

- S. Harris, A. Seabourne (eds.) SPARQL 1.1 Query Language, W3C Recommendation, 21 March 2013, <https://www.w3.org/TR/sparql11-query/>
- A. Hogan,

[The Web of Data,](https://www.springer.com/gp/book/9783030515799) Springer, 2020. *(available via KIT network)*

### **3. Linked Data Engineering - 3 Syllabus Questions**

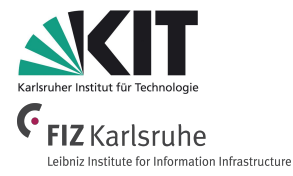

- What are the **benefits and drawbacks** when comparing DBpedia and Wikidata?
- What is **SPARQL**?
- What is a **Graph Pattern**?
- Explain the basic principle of how a SPARQL query is carried out.
- What is the general **SPARQL query format**?
- Explain the communication with a SPARQL endpoint via the **SPARQL Protocol.**
- How can **Regular Expressions** be used in SPARQL queries?
- What is the use of a SPARQL **optional** query?
- How can **conjunctive** and **disjunctive queries** be expressed in SPARQL?
- What is a **federated query**?